# **CLK hash Documentation**

*Release 0.15.0*

**N1 Analytics**

**Nov 15, 2019**

# **Contents**

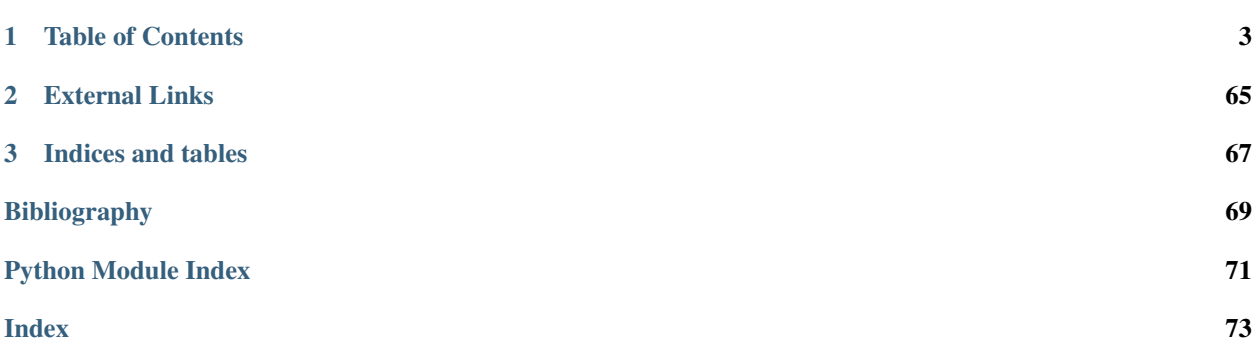

clkhash is a python implementation of cryptographic linkage key hashing as described by Rainer Schnell, Tobias Bachteler, and Jörg Reiher in *A Novel Error-Tolerant Anonymous Linking Code* [\[Schnell2011\]](#page-72-1).

Clkhash is Apache 2.0 licensed, supports Python versions 2.7+, 3.5+, and runs on Windows, OSX and Linux.

Install with pip:

pip install clkhash

Hint: If you are interested in comparing CLK encodings (i.e carrying out record linkage) you might want to check out [anonlink](https://github.com/data61/anonlink) and [anonlink-entity-service](https://github.com/data61/anonlink-entity-service) - our Python library and REST service for computing similarity scores, and matching between sets of cryptographic linkage keys.

# CHAPTER 1

# Table of Contents

### <span id="page-6-0"></span>**1.1 Tutorials**

The *clkhash* library can be used via the Python API or the command line tool *clkutil*. The tuturials *tutorial\_api.ipynb* and *tutorial\_cli.ipynb* show example linkage workflows for both cases.

With linkage schema version 3.0 *clkhash* introduced different comparison techniques for feature values. They are described in the tutorial *tutorial\_comparisons.ipynb*.

#### **1.1.1 running the tutorials**

You can download the tutorials from [github.](https://github.com/data61/clkhash/tree/master/docs) The dependencies are listed in *doc-requirements-other.txt* and *docrequirements-anonlink.txt*.

#### <span id="page-6-1"></span>**Tutorial for Python API**

For this tutorial we are going to process a data set for private linkage with clkhash using the Python API. Note you can also use the command line tool.

The Python package recordlinkage has a [tutorial](http://recordlinkage.readthedocs.io/en/latest/notebooks/link_two_dataframes.html) linking data sets in the clear, we will try duplicate that in a privacy preserving setting.

First install clkhash, recordlinkage and a few data science tools (pandas and numpy):

```
$ pip install -U clkhash anonlink recordlinkage numpy pandas
```

```
[1]: import io
    import numpy as np
    import pandas as pd
    import itertools
```

```
[2]: import clkhash
    from clkhash import clk
    from clkhash.field_formats import *
    from clkhash.schema import Schema
    from clkhash.comparators import NgramComparison
```
[3]: **import recordlinkage from recordlinkage.datasets import** load\_febrl4

#### **Data Exploration**

```
First we have a look at the dataset.
[4]: dfA, dfB = load_febrl4()
   dfA.head()
[4]: given_name surname street_number address_1 \
   rec_id
   rec-1070-org michaela neumann 8 stanley street
   rec-1016-org courtney painter 12 pinkerton circuit
   rec-4405-org charles green 38 salkauskas crescent
   rec-1288-org vanessa parr 905 macquoid place
   rec-3585-org mikayla malloney 37 randwick road
                   address_2 suburb postcode state \
   rec_id
   rec-1070-org miami winston hills 4223 nsw
   rec-1016-org bega flats richlands 4560 vic
   rec-4405-org kela dapto 4566 nsw
   rec-1288-org broadbridge manor south grafton 2135 sa
   rec-3585-org avalind hoppers crossing 4552 vic
            date_of_birth soc_sec_id
   rec_id
   rec-1070-org 19151111 5304218
   rec-1016-org 19161214 4066625
   rec-4405-org 19480930 4365168
   rec-1288-org 19951119 9239102
   rec-3585-org 19860208 7207688
```
For this linkage we will not use the social security id column.

[5]: dfA.columns

[5]: Index(['given\_name', 'surname', 'street\_number', 'address\_1', 'address\_2', 'suburb', 'postcode', 'state', 'date\_of\_birth', 'soc\_sec\_id'], dtype='object')

```
[6]: a_csv = io.StringIO()dfA.to_csv(a_csv)
```
#### **Hashing Schema Definition**

A hashing schema instructs clkhash how to treat each column for generating CLKs. A detailed description of the hashing schema can be found in the [api docs.](http://clkhash.readthedocs.io/en/latest/schema.html) We will ignore the columns 'rec\_id' and 'soc\_sec\_id' for CLK generation.

```
[7]: fields = [
        Ignore('rec_id'),
        StringSpec('given_name', FieldHashingProperties(comparator=NgramComparison(2),
     ˓→strategy=BitsPerFeatureStrategy(300))),
        StringSpec('surname', FieldHashingProperties(comparator=NgramComparison(2),
     ˓→strategy=BitsPerFeatureStrategy(300))),
        IntegerSpec('street_number', FieldHashingProperties(comparator=NgramComparison(1,
     ˓→True), strategy=BitsPerFeatureStrategy(300), missing_
     ˓→value=MissingValueSpec(sentinel=''))),
        StringSpec('address_1', FieldHashingProperties(comparator=NgramComparison(2),
     ˓→strategy=BitsPerFeatureStrategy(300))),
        StringSpec('address_2', FieldHashingProperties(comparator=NgramComparison(2),
     ˓→strategy=BitsPerFeatureStrategy(300))),
        StringSpec('suburb', FieldHashingProperties(comparator=NgramComparison(2),
     ˓→strategy=BitsPerFeatureStrategy(300))),
        IntegerSpec('postcode', FieldHashingProperties(comparator=NgramComparison(1,
     ˓→True), strategy=BitsPerFeatureStrategy(300))),
        StringSpec('state', FieldHashingProperties(comparator=NgramComparison(2),
     ˓→strategy=BitsPerFeatureStrategy(300))),
        IntegerSpec('date_of_birth', FieldHashingProperties(comparator=NgramComparison(1,
     ˓→True), strategy=BitsPerFeatureStrategy(300), missing_
     ˓→value=MissingValueSpec(sentinel=''))),
        Ignore('soc_sec_id')
    \overline{1}schema = Schema(fields, 1024)
```
#### **Hash the data**

We can now hash our PII data from the CSV file using our defined schema. We must provide a *secret* to this command - this secret has to be used by both parties hashing data. For this toy example we will use the secret *'secret'*, for real data, make sure that the key contains enough entropy, as knowledge of this secret is sufficient to reconstruct the PII information from a CLK!

Also, do not share this secret with anyone, except the other participating party.

```
[8]: secret = 'secret'
[9]: a_csv.seek(0)hashed_data_a = clk.generate_clk_from_csv(a_csv, secret, schema)
    generating CLKs: 100%|| 5.00k/5.00k [00:04<00:00, 788clk/s, mean=944, std=14.4]
```
#### **Inspect the output**

clkhash has hashed the PII, creating a Cryptographic Longterm Key for each entity. The output of generate\_clk\_from\_csv shows that the mean popcount is quite high (950 out of 1024) which can affect accuracy.

We can control the popcount by adjusting the hashing strategy. There are currently two different strategies implemented in the library. - *BitsPerToken*: each token of a feature's value is inserted into the CLK *bits\_per\_token* times. Increasing *bits per token* will give the corresponding feature more importance in comparisons, decreasing *bits\_per\_token* will de-emphasise columns which are less suitable for linkage (e.g. information that changes frequently). The *BitsPerToken* strategy is set with the 'strategy=BitsPerTokenStrategy(bits\_per\_token=30)' argument for each feature's FieldHashingProperties. (for a total of numberOfTokens \* 30 insertions) - *BitsPerFeature*: In this strategy we always insert a fixed number of bits into the CLK for a feature, irrespective of the number of tokens. This strategy is set with the 'strategy=BitsPerFeatureStrategy(bits\_per\_feature=100)' argument for each feature's Field-HashingProperties.

In this example, we will reduce the value of bits\_per\_feature for address related columns.

```
[10]: fields = [Ignore('rec_id'),
         StringSpec('given_name', FieldHashingProperties(comparator=NgramComparison(2),
      ˓→strategy=BitsPerFeatureStrategy(200))),
         StringSpec('surname', FieldHashingProperties(comparator=NgramComparison(2),
      ˓→strategy=BitsPerFeatureStrategy(200))),
         IntegerSpec('street_number', FieldHashingProperties(comparator=NgramComparison(1,
      ˓→True), strategy=BitsPerFeatureStrategy(100), missing_
      ˓→value=MissingValueSpec(sentinel=''))),
         StringSpec('address_1', FieldHashingProperties(comparator=NgramComparison(2),
      ˓→strategy=BitsPerFeatureStrategy(100))),
         StringSpec('address_2', FieldHashingProperties(comparator=NgramComparison(2),
      ˓→strategy=BitsPerFeatureStrategy(100))),
         StringSpec('suburb', FieldHashingProperties(comparator=NgramComparison(2),
      ˓→strategy=BitsPerFeatureStrategy(100))),
         IntegerSpec('postcode', FieldHashingProperties(comparator=NgramComparison(1,
      ˓→True), strategy=BitsPerFeatureStrategy(100))),
         StringSpec('state', FieldHashingProperties(comparator=NgramComparison(2),
      ˓→strategy=BitsPerFeatureStrategy(100))),
         IntegerSpec('date_of_birth', FieldHashingProperties(comparator=NgramComparison(1,
      ˓→True), strategy=BitsPerFeatureStrategy(200), missing_
      ˓→value=MissingValueSpec(sentinel=''))),
         Ignore('soc_sec_id')
     ]
     schema = Schema(fields, 1024)
     a_csv.seek(0)
     hashed_data_a = clk.generate_clk_from_csv(a_csv, secret, schema)
     generating CLKs: 100%|| 5.00k/5.00k [00:03<00:00, 1.38kclk/s, mean=696, std=22.7]
```
Each CLK is serialized in a JSON friendly base64 format:

```
[11]: hashed_data_a[0]
```

```
[11]: '/ywxvec/j5R3/7jf71/l97u812e421MzNfNSrvyj+3uOfPbPFWt/t/WZX3+4/f1eXeb6TGLb29r/PSr/
      ˓→d+bvwvx4Vfu97Yif/u+z79s+P76WkR6kKnb/n/9VnarWbcf78L8fPiX/vnxmjL7o/3S48vv9rNstV/t/
      ˓→Xm9X93o3O70='
```
#### **Hash data set B**

Now we hash the second dataset using the same keys and same schema.

```
[12]: b<sub>csv</sub> = io.StringIO()
       dfB.to_csv(b_csv)
```

```
b_csv.seek(0)
hashed_data_b = clkhash.clk.generate_clk_from_csv(b_csv, secret, schema)
generating CLKs: 100%|| 5.00k/5.00k [00:02<00:00, 1.63kclk/s, mean=687, std=30.4]
```

```
[13]: len(hashed_data_b)
```
[13]: 5000

#### **Find matches between the two sets of CLKs**

We have generated two sets of CLKs which represent entity information in a privacy-preserving way. The more similar two CLKs are, the more likely it is that they represent the same entity.

For this task we will use [anonlink,](https://github.com/data61/anonlink) a Python (and optimised C++) implementation of anonymous linkage using CLKs.

As the CLKs are in a string format we first deserialize to use the bitarray type:

```
[14]: from bitarray import bitarray
     import base64
     def deserialize_bitarray(bytes_data):
         ba = bitarray(endian='big')
         data as bytes = base64.decodebytes(bytes data.encode())
         ba.frombytes(data_as_bytes)
         return ba
     def deserialize_filters(filters):
         res = []for i, f in enumerate(filters):
             ba = deserialize_bitarray(f)
             res.append(ba)
         return res
     clks_a = deserialize_filters(hashed_data_a)
     clks b = deserialize filters (hashed data b)
```
Using anonlink we find the candidate pairs - which is all possible pairs above the given threshold. Then we solve for the most likely mapping.

```
[15]: import anonlink
```

```
def mapping_from_clks(clks_a, clks_b, threshold):
    results_candidate_pairs = anonlink.candidate_generation.find_candidate_pairs(
            [clks_a, clks_b],
            anonlink.similarities.dice_coefficient,
            threshold
    )
   solution = anonlink.solving.greedy_solve(results_candidate_pairs)
   print('Found {} matches'.format(len(solution)))
    # each entry in `solution` looks like this: \prime ((0, 4039), (1, 2689))'.
    # The format is ((dataset_id, row_id), (dataset_id, row_id))
    # As we only have two parties in this example, we can remove the dataset_ids.
    # Also, turning the solution into a set will make it easier to assess the
    # quality of the matching.
    return set((a, b) for ((\_, a), (\_, b)) in solution)
```

```
[16]: found matches = mapping from clks(clks_a, clks_b, 0.9)
```
Found 4049 matches

#### **Evaluate matching quality**

Let's investigate some of those matches and the overall matching quality

Fortunately, the febrl4 datasets contain record ids which tell us the correct linkages. Using this information we are able to create a set of the true matches.

```
[17]: # rec_id in dfA has the form 'rec-1070-org'. We only want the number. Additionally,
     ˓→as we are
     # interested in the position of the records, we create a new index which contains the,
      ˓→row numbers.
     dfA_ = dfA.rename(lambda x: x[4:-4], axis='index').reset_index()
     dfB = dfB.rename(lambda x: x[4:-6], axis='index').reset index()# now we can merge dfA_ and dfB_ on the record_id.
     a = pd.DataFrame({'ida': dfA_{.}.index, 'rec_id': dfA['rec_id']})b = pd.DataFrame({'idb': dfB\_index, 'rec_id': dfB_('rec_id']})dfj = a.merge(b, on='rec_id', how='inner').drop(columns=['rec_id'])
     # and build a set of the corresponding row numbers.
     true_matches = set((row[0], row[1]) for row in dfj.itertuples(index=False))
[18]: def describe_matching_quality(found_matches, show_examples=False):
         if show_examples:
             print('idx_a, idx_b, rec_id_a, rec_id_b')
             print('---------------------------------------------')
             for a_i, b_i in itertools.islice(found_matches, 10):
                print('{:4d}, {:5d}, {:>11}, {:>14}'.format(a_i+1, b_i+1, a.iloc[a_i][
      ˓→'rec_id'], b.iloc[b_i]['rec_id']))
             print('---------------------------------------------')
         tp = len(found_matches & true_matches)
         fp = len(found_matches - true_matches)
         fn = len(true_matrix - found_matrix)precision = tp / (tp + fp)recall = tp / (tp + fn)print('Precision: {:.3f}, Recall: {:.3f}'.format(precision, recall))
[19]: describe_matching_quality(found_matches, show_examples=True)
```
idx\_a, idx\_b, rec\_id\_a, rec\_id\_b ------------------------------ 3170, 259, 3730, 3730 733, 2003, 4239, 4239 1685, 3323, 2888, 2888 4550, 3627, 4216, 4216 1875, 2991, 4391, 4391 3928, 2377, 3493, 3493 4928, 4656, 276, 276 334, 945, 4848, 4848 2288, 4331, 3491, 3491 4088, 2454, 1850, 1850

```
Precision: 1.000, Recall: 0.810
```
Precision tells us about how many of the found matches are actual matches. The score of 1.0 means that we did perfectly in this respect, however, recall, the measure of how many of the actual matches were correctly identified, is quite low with only 81%.

Let's go back to the mapping calculation (mapping\_from\_clks) an reduce the value for threshold to 0.8.

```
[20]: found matches = mapping from clks(clks_a, clks_b, 0.8)
     describe matching quality (found matches)
```

```
Found 4962 matches
Precision: 1.000, Recall: 0.992
```
Great, for this threshold value we get a precision of 100% and a recall of 99.2%.

The explanation is that when the information about an entity differs slightly in the two datasets (e.g. spelling errors, abbrevations, missing values, . . . ) then the corresponding CLKs will differ in some number of bits as well. It is important to choose an appropriate threshold for the amount of perturbations present in the data (a threshold of 0.72 and below generates an almost perfect mapping with little mistakes).

This concludes the tutorial. Feel free to go back to the CLK generation and experiment on how different setting will affect the matching quality.

#### $[ 1:$

#### **Tutorial for CLI tool clkhash**

For this tutorial we are going to process a data set for private linkage with clkhash using the command line tool clkutil - equivalent to running python -m clkhash.

Note you can also use the *[Python API](#page-6-1)*.

The Python package recordlinkage has a [tutorial](http://recordlinkage.readthedocs.io/en/latest/notebooks/link_two_dataframes.html) linking data sets in the clear, we will try duplicate that in a privacy preserving setting.

First install clkhash, recordlinkage and a few data science tools (pandas and numpy).

```
$ pip install -U clkhash recordlinkage numpy pandas
```

```
[1]: import json
    import numpy as np
    import pandas as pd
    import itertools
```

```
[2]: import recordlinkage
    from recordlinkage.datasets import load_febrl4
```
#### **Data Exploration**

First we have a look at the dataset.

```
[3]: dfA, dfB = load febrl4()
```

```
dfA.head()
```

```
[3]: given_name surname street_number address_1 \
   rec_id
   rec-1070-org michaela neumann 8 stanley street
   rec-1016-org courtney painter 12 pinkerton circuit
   rec-4405-org charles green 38 salkauskas crescent
   rec-1288-org vanessa parr 905 macquoid place
   rec-3585-org mikayla malloney 37 randwick road
                  address_2 suburb postcode state \
   rec_id
   rec-1070-org miami winston hills 4223 nsw
   rec-1016-org bega flats richlands 4560 vic
   rec-4405-org kela dapto 4566 nsw
   rec-1288-org broadbridge manor south grafton 2135 sa
   rec-3585-org avalind hoppers crossing 4552 vic
            date_of_birth soc_sec_id
   rec_id
   rec-1070-org 19151111 5304218
   rec-1016-org 19161214 4066625
   rec-4405-org 19480930 4365168
   rec-1288-org 19951119 9239102
   rec-3585-org 19860208 7207688
```
Note that for computing this linkage we will not use the social security id column or the rec\_id index.

```
[4]: dfA.columns
[4]: Index(['given_name', 'surname', 'street_number', 'address_1', 'address_2',
            'suburb', 'postcode', 'state', 'date_of_birth', 'soc_sec_id'],
          dtype='object')
```
[5]: dfA.to\_csv('PII\_a.csv')

#### **Hashing Schema Definition**

A hashing schema instructs clkhash how to treat each column for generating CLKs. A detailed description of the hashing schema can be found in the [api docs.](http://clkhash.readthedocs.io/en/latest/schema.html) We will ignore the columns 'rec\_id' and 'soc\_sec\_id' for CLK generation.

```
[6]: with open("_static/febrl_schema_v3_overweight.json") as f:
        print(f.read())
     {
      "version": 3,
      "clkConfig": {
        "l": 1024,
        "kdf": {
           "type": "HKDF",
           "hash": "SHA256",
            "info": "c2NoZW1hX2V4YW1wbGU=",
            "salt": "SCbL2zHNnmsckfzchsNkZY9XoHk96P/
     ˓→G5nUBrM7ybymlEFsMV6PAeDZCNp3rfNUPCtLDMOGQHG4pCQpfhiHCyA==",
            "keySize": 64
```

```
(continued from previous page)
```

```
},
 "features": [
   {
     "identifier": "rec_id",
     "ignored": true
   },
   {
     "identifier": "given_name",
     "format": { "type": "string", "encoding": "utf-8", "maxLength": 64 },
     "hashing": { "comparison": {"type": "ngram", "n": 2}, "strategy":
˓→{"bitsPerFeature": 300}, "hash": {"type": "doubleHash"} }
   },
   {
     "identifier": "surname",
     "format": { "type": "string", "encoding": "utf-8", "maxLength": 64 },
     "hashing": { "comparison": {"type": "ngram", "n": 2}, "strategy":
˓→{"bitsPerFeature": 300}, "hash": {"type": "doubleHash"} }
   },
   {
     "identifier": "street_number",
     "format": { "type": "integer" },
     "hashing": { "comparison": { "type": "ngram", "n": 1, "positional": true},
˓→"strategy": {"bitsPerFeature": 300}, "missingValue": {"sentinel": ""} }
   },
   {
     "identifier": "address_1",
     "format": { "type": "string", "encoding": "utf-8" },
     "hashing": { "comparison": { "type": "ngram", "n": 2},  "strategy":
˓→{"bitsPerFeature": 300} }
   },
   {
     "identifier": "address_2",
     "format": { "type": "string", "encoding": "utf-8" },
     "hashing": { "comparison": { "type": "ngram", "n": 2},  "strategy":
˓→{"bitsPerFeature": 300} }
   },
   {
     "identifier": "suburb",
     "format": { "type": "string", "encoding": "utf-8" },
     "hashing": { "comparison": { "type": "ngram", "n": 2},  "strategy":
˓→{"bitsPerFeature": 300} }
   },
   {
     "identifier": "postcode",
     "format": { "type": "integer", "minimum": 100, "maximum": 9999 },
     "hashing": { "comparison": {"type": "ngram", "n": 1, "positional": true},
˓→"strategy": {"bitsPerFeature": 300} }
   },
   {
     "identifier": "state",
     "format": { "type": "string", "encoding": "utf-8", "maxLength": 3 },
     "hashing": { "comparison": { "type": "ngram", "n": 2}, "strategy":
˓→{"bitsPerFeature": 300} }
   },
   {
     "identifier": "date_of_birth",
```
(continues on next page)

}

```
"format": { "type": "integer" },
      "hashing": { "comparison": { "type": "ngram", "n": 1, "positional": true}, "
˓→"strategy": {"bitsPerFeature": 300}, "missingValue": {"sentinel": ""} }
   },
    {
      "identifier": "soc_sec_id",
     "ignored": true
   }
 ]
}
```
#### **Validate the schema**

The command line tool can check that the linkage schema is valid:

```
[7]: !clkutil validate-schema "_static/febrl_schema_v3_overweight.json"
    schema is valid
```
#### **Hash the data**

We can now hash our Personally Identifiable Information (PII) data from the CSV file using our defined linkage schema. We must provide two *secret keys* to this command - these keys have to be used by both parties hashing data. For this toy example we will use the secret 'secret', for real data, make sure that the secret contains enough entropy, as knowledge of this secret is sufficient to reconstruct the PII information from a CLK!

Also, do not share these keys with anyone, except the other participating party.

```
[8]: !clkutil hash "PII_a.csv" secret "_static/febrl_schema_v3_overweight.json" "clks_a.
     \rightarrowjson"
     CLK data written to clks_a.json
```
#### **Inspect the output**

clkhash has hashed the PII, creating a Cryptographic Longterm Key for each entity. The stats output shows that the mean popcount (number of bits set) is quite high (949 out of 1024) which can effect accuracy.

You can reduce the popcount by modify the *'strategy'* for the different fields. It allows to tune the contribution of a column to the CLK. This can be used to de-emphasise columns which are less suitable for linkage (e.g. information that changes frequently).

```
[9]: !clkutil describe "clks_a.json"
```
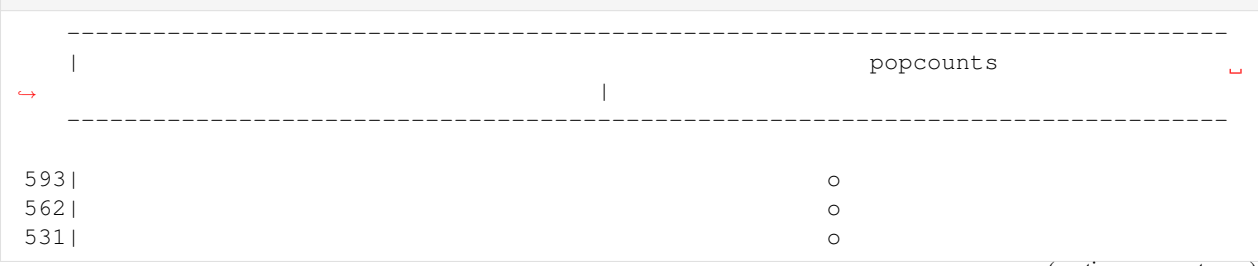

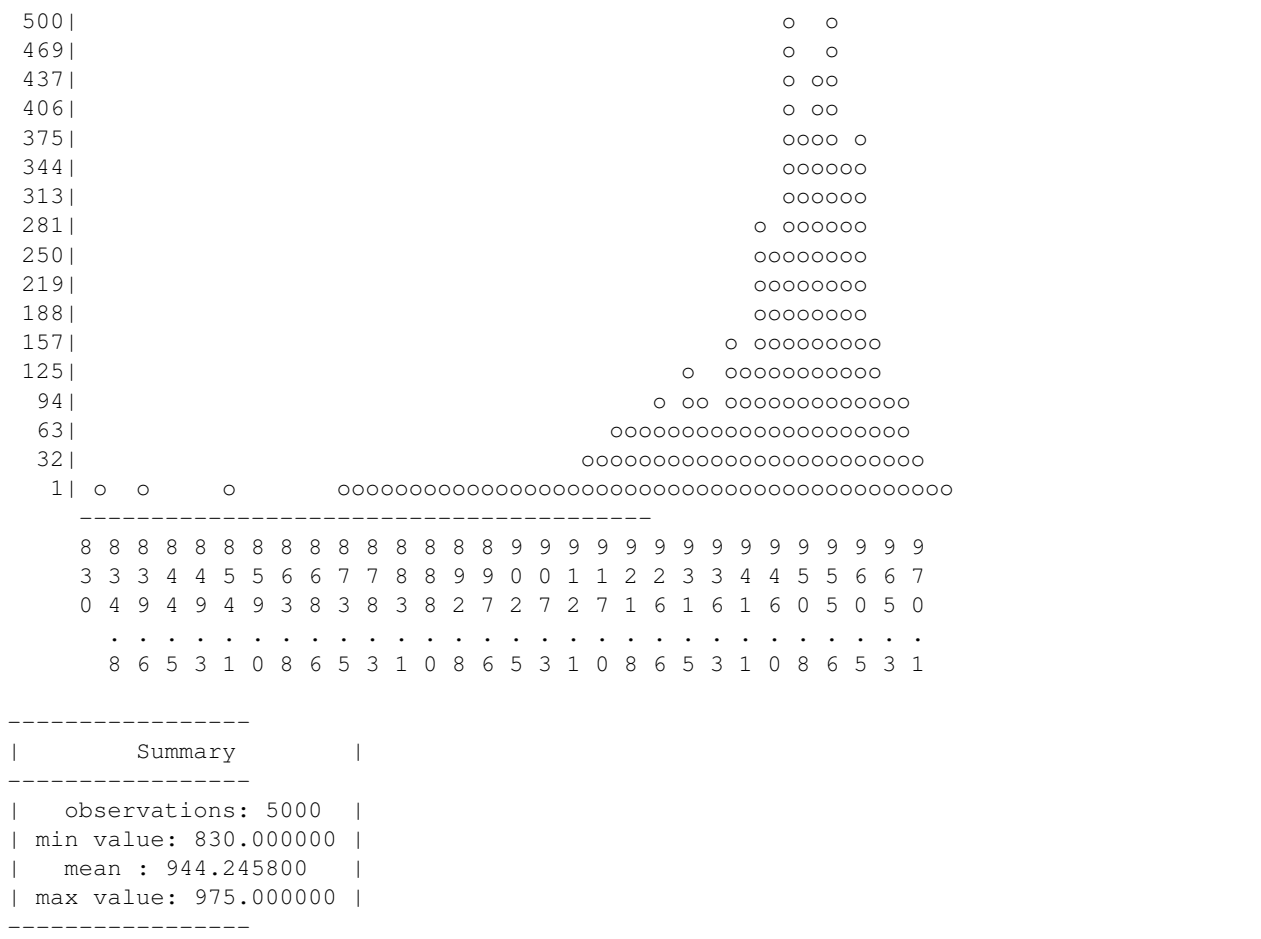

First, we will reduce the value of *bits\_per\_feature* for each feature.

```
[10]: with open("_static/febrl_schema_v3_reduced.json") as f:
          print(f.read())
      {
        "version": 3,
        "clkConfig": {
         "l": 1024,
          "kdf": {
            "type": "HKDF",
            "hash": "SHA256",
              "info": "c2NoZW1hX2V4YW1wbGU=",
              "salt": "SCbL2zHNnmsckfzchsNkZY9XoHk96P/
      ˓→G5nUBrM7ybymlEFsMV6PAeDZCNp3rfNUPCtLDMOGQHG4pCQpfhiHCyA==",
              "keySize": 64
         }
        },
        "features": [
          \left\{ \right."identifier": "rec_id",
            "ignored": true
          },
          {
```

```
"identifier": "given_name",
     "format": { "type": "string", "encoding": "utf-8", "maxLength": 64 },
     "hashing": { "comparison": {"type": "ngram", "n": 2}, "strategy":
˓→{"bitsPerFeature": 200}, "hash": {"type": "doubleHash"} }
   },
   {
     "identifier": "surname",
     "format": { "type": "string", "encoding": "utf-8", "maxLength": 64 },
     "hashing": { "comparison": {"type": "ngram", "n": 2}, "strategy":
˓→{"bitsPerFeature": 200}, "hash": {"type": "doubleHash"} }
   },
   {
     "identifier": "street_number",
     "format": { "type": "integer" },
     "hashing": { "comparison": { "type": "ngram", "n": 1, "positional": true},
˓→"strategy": {"bitsPerFeature": 200}, "missingValue": {"sentinel": ""} }
   },
   {
     "identifier": "address_1",
     "format": { "type": "string", "encoding": "utf-8" },
     "hashing": { "comparison": { "type": "ngram", "n": 2}, "strategy":
˓→{"bitsPerFeature": 200} }
   },
   {
     "identifier": "address_2",
     "format": { "type": "string", "encoding": "utf-8" },
     "hashing": { "comparison": { "type": "ngram", "n": 2}, "strategy":
˓→{"bitsPerFeature": 200} }
   },
   {
     "identifier": "suburb",
     "format": { "type": "string", "encoding": "utf-8" },
     "hashing": { "comparison": { "type": "ngram", "n": 2},  "strategy":
˓→{"bitsPerFeature": 200} }
   },
   {
     "identifier": "postcode",
     "format": { "type": "integer", "minimum": 100, "maximum": 9999 },
     "hashing": { "comparison": {"type": "ngram", "n": 1, "positional": true},
˓→"strategy": {"bitsPerFeature": 200} }
   },
   {
     "identifier": "state",
     "format": { "type": "string", "encoding": "utf-8", "maxLength": 3 },
     "hashing": { "comparison": { "type": "ngram", "n": 2}, "strategy":..
˓→{"bitsPerFeature": 200} }
   },
   {
     "identifier": "date_of_birth",
     "format": { "type": "integer" },
     "hashing": { "comparison": { "type": "ngram", "n": 1, "positional": true}, "
˓→"strategy": {"bitsPerFeature": 200}, "missingValue": {"sentinel": ""} }
   },
   {
     "identifier": "soc_sec_id",
     "ignored": true
```
(continues on next page)

}

```
]
      }
[11]: !clkutil hash "PII_a.csv" secret "_static/febrl_schema_v3_reduced.json" "clks_a.json"
```

```
CLK data written to clks_a.json
```
And now we will modify the bits\_per\_feature values again, this time de-emphasising the contribution of the address related columns.

```
[12]: with open("_static/febrl_schema_v3_final.json") as f:
         print(f.read())
```

```
{
 "version": 3,
 "clkConfig": {
   "l": 1024,
   "kdf": {
     "type": "HKDF",
      "hash": "SHA256",
       "info": "c2NoZW1hX2V4YW1wbGU=",
       "salt": "SCbL2zHNnmsckfzchsNkZY9XoHk96P/
˓→G5nUBrM7ybymlEFsMV6PAeDZCNp3rfNUPCtLDMOGQHG4pCQpfhiHCyA==",
       "keySize": 64
   }
 },
  "features": [
   {
     "identifier": "rec_id",
     "ignored": true
   },
   {
      "identifier": "given_name",
     "format": { "type": "string", "encoding": "utf-8", "maxLength": 64 },
      "hashing": { "comparison": { "type": "ngram", "n": 2},  "strategy":
˓→{"bitsPerFeature": 200}, "hash": {"type": "doubleHash"} }
   },
    {
      "identifier": "surname",
      "format": { "type": "string", "encoding": "utf-8", "maxLength": 64 },
      "hashing": { "comparison": {"type": "ngram", "n": 2}, "strategy":..
˓→{"bitsPerFeature": 200}, "hash": {"type": "doubleHash"} }
   },
    {
     "identifier": "street_number",
     "format": { "type": "integer" },
      "hashing": { "comparison": { "type": "ngram", "n": 1, "positional": true},
˓→"strategy": {"bitsPerFeature": 100}, "missingValue": {"sentinel": ""} }
   },
    {
      "identifier": "address_1",
      "format": { "type": "string", "encoding": "utf-8" },
      "hashing": { "comparison": {"type": "ngram", "n": 2}, "strategy": "
˓→{"bitsPerFeature": 100} }
   },
    {
```

```
(continued from previous page)
```

```
"identifier": "address_2",
     "format": { "type": "string", "encoding": "utf-8" },
     "hashing": { "comparison": {"type": "ngram", "n": 2}, "strategy":
˓→{"bitsPerFeature": 100} }
   },
    {
     "identifier": "suburb",
     "format": { "type": "string", "encoding": "utf-8" },
     "hashing": { "comparison": {"type": "ngram", "n": 2}, "strategy": "
˓→{"bitsPerFeature": 100} }
   },
   {
     "identifier": "postcode",
     "format": { "type": "integer", "minimum": 50, "maximum": 9999 },
     "hashing": { "comparison": { "type": "ngram", "n": 1, "positional": true},
˓→"strategy": {"bitsPerFeature": 100} }
   },
   {
     "identifier": "state",
     "format": { "type": "string", "encoding": "utf-8"},
     "hashing": {"comparison": {"type": "ngram", "n": 2, "positional": true},
˓→"strategy": {"bitsPerFeature": 100}, "missingValue": {"sentinel": ""}
     }
   },
   {
     "identifier": "date_of_birth",
     "format": { "type": "integer" },
     "hashing": { "comparison": { "type": "ngram", "n": 1, "positional": true},
˓→"strategy": {"bitsPerFeature": 200}, "missingValue": {"sentinel": ""} }
   },
   {
     "identifier": "soc_sec_id",
     "ignored": true
   }
 ]
}
```

```
[13]: !clkutil hash "PII_a.csv" secret "_static/febrl_schema_v3_final.json" "clks_a.json"
```
CLK data written to clks\_a.json

Great, now approximately half the bits are set in each CLK.

Each CLK is serialized in a JSON friendly base64 format:

```
[14]: # If you have jq tool installed:
     #!jq .clks[0] clks_a.json
     import json
     json.load(open("clks_a.json"))['clks'][0]
[14]: 'eliv99lhdvGu27399h/5bV+NHSvr+Yf/EObeO/+32f9RsWvu/0Y1f3Jvyvj+12pp9De18P9dSA8/
      ˓→3xztXqiTXvt/+pFVb3+vVeRiR3+Z//X3v9XzE/9/u/X//6P9qMumsbnl+f1y9U93ON+99f6Pf5WX13zR/nN/
      ˓→0/9yo//v2Hk='
```
#### **Hash data set B**

Now we hash the second dataset using the same keys and same schema.

```
[15]: dfB.to_csv("PII_b.csv")
     !clkutil hash "PII_b.csv" secret "_static/febrl_schema_v3_final.json" "clks_b.json"
     CLK data written to clks_b.json
```
#### **Find matches between the two sets of CLKs**

We have generated two sets of CLKs which represent entity information in a privacy-preserving way. The more similar two CLKs are, the more likely it is that they represent the same entity.

For this task we will use the entity service, which is provided by Data61. The necessary steps are as follows: - The analyst creates a new project with the output type 'groups'. They will receive a set of credentials from the server. - The analyst then distributes the update\_tokens to the participating data providers. - The data providers then individually upload their respective CLKs. - The analyst can create *runs* with various thresholds (and other settings) - After the entity service successfully computed the mapping, it can be accessed by providing the result\_token

First we check the status of an entity service:

```
[16]: SERVER = 'https://testing.es.data61.xyz'
```

```
!clkutil status --server={SERVER}
{"project_count": 909, "rate": 1350989, "status": "ok"}
```
The analyst creates a new project on the entity service by providing the hashing schema and result type. The server returns a set of credentials which provide access to the further steps for project.

```
[17]: !clkutil create-project --server={SERVER} --schema "_static/febrl_schema_v3_final.json
      ˓→" --output "credentials.json" --type "groups" --name "tutorial"
     Project created
```
The returned credentials contain a - project\_id, which identifies the project - result\_token, which gives access to the result, once computed - upload\_tokens, one for each provider, allows uploading CLKs.

```
[18]: credentials = json.load(open("credentials.json", 'rt'))
     print(json.dumps(credentials, indent=4))
```

```
"project_id": "bfe4c4242c492b9de4fb5f176cf9512b39625a7e155a50fa",
"result_token": "7696886a12574ade381f32774265e7a4ea46ff002a00c63c",
"update_tokens": [
    "d6c52bcbae9d3b66ee916bf3210b2c9052c6914ab5713870",
    "78afa4ae9b9cf6d7391c37960e079d5de3cf210c7b238e49"
\lceil
```
#### **Uploading the CLKs to the entity service**

Each party individually uploads its respective CLKs to the entity service. They need to provide the resource\_id, which identifies the correct results, and an update token.

{

}

```
[19]: !clkutil upload \
             --project="{credentials['project_id']}" \
               --apikey="{credentials['update_tokens'][0]}" \
              --output "upload_a.json" \
              --server="{SERVER}" \ \ \ \ \ \"clks_a.json"
```

```
[20]: !clkutil upload \
             --project="{credentials['project_id']}" \
               --apikey="{credentials['update_tokens'][1]}" \
              --output "upload_b.json" \
              --server="{SERVER}" \ \ \ \ \"clks_b.json"
```
Now that the CLK data has been uploaded the analyst can create one or more *runs*. Here we will start by calculating a mapping with a threshold of 0.9:

```
[21]: !clkutil create --verbose \
         --server="{SERVER}" \
         --output "run_info.json" \
         --threshold=0.9 \
         --project="{credentials['project_id']}" \
         --apikey="{credentials['result_token']}" \
         --name="CLI tutorial run A"
     Connecting to Entity Matching Server: https://testing.es.data61.xyz
```

```
[22]: run_info = json.load(open("run_info.json", 'rt'))
     run_info
```

```
[22]: {'name': 'CLI tutorial run A',
      'notes': 'Run created by clkhash 0.14.0.dev0',
       'run_id': 'adfae167ab282ba644574809fec190c524fec0a7be591669',
       'threshold': 0.9}
```
#### **Results**

Now after some delay (depending on the size) we can fetch the results. This can be done with clkutil:

```
[23]: !clkutil results --watch \
              --project="{credentials['project_id']}" \
              --apikey="{credentials['result_token']}" \
              --run="{run_info['run_id']}" \
              --server="{SERVER}" \ \ \ \ \--output results.txt
     State: running
     Stage (3/3): compute output
     State: completed
     Stage (3/3): compute output
     State: completed
     Stage (3/3): compute output
     Downloading result
     Received result
```

```
[24]: def extract_matches(file):
         with open(file, 'rt') as f:
             results = json.load(f) ['groups']
         # each entry in `results` looks like this: \prime ((0, 4039), (1, 2689))'.
          # The format is ((dataset_id, row_id), (dataset_id, row_id))
         # As we only have two parties in this example, we can remove the dataset_ids.
          # Also, turning the solution into a set will make it easier to assess the
         # quality of the matching.
         found_matches = set((a, b) for ((_, a), (-, b)) in results)print('The service linked {} entities.'.format(len(found_matches)))
         return found_matches
     found_matches = extract_matches('results.txt')
     The service linked 4051 entities.
```
Let's investigate some of those matches and the overall matching quality. In this case we have the ground truth so we can compute the precision and recall.

Fortunately, the febrl4 datasets contain record ids which tell us the correct linkages. Using this information we are able to create a set of the true matches.

```
[25]: \# rec_id in dfA has the form 'rec-1070-org'. We only want the number. Additionally,
     ˓→as we are
     # interested in the position of the records, we create a new index which contains the
     ˓→row numbers.
     dfA = dfA.rename(lambda x: x[4:-4], axis='index').reset_index()
     dfB_ = dfB.rename(lambda x: x[4:-6], axis='index').reset_index()
     # now we can merge dfA_ and dfB_ on the record_id.
     a = pd.DataFrame({'ida': dfA_.index, 'rec_id': dfA_['rec_id']})
     b = pd.DataFrame({'idb': dfB_.index, 'rec_id': dfB_['rec_id']})
     dfj = a.merge(b, on='rec_id', how='inner').drop(columns=['rec_id'])
     # and build a set of the corresponding row numbers.
     true_matches = set((row[0], row[1]) for row in dfj.itertuples(index=False))
[26]: def describe_matching_quality(found_matches, show_examples=False):
         if show_examples:
             print('idx_a, idx_b, rec_id_a, rec_id_b')
             print('---------------------------------------------')
             for a_i, b_i in itertools.islice(found_matches, 10):
                 print('{:3}, {:6}, {:>15}, {:>15}'.format(a_i+1, b_i+1, a.iloc[a_i]['rec_
      ˓→id'], b.iloc[b_i]['rec_id']))
             print('---------------------------------------------')
         tp = len(found matches & true matches)fp = len(found_matrix - true_matrix)fn = len(true_matrix - found_matrix)precision = tp / (tp + fp)recall = tp / (tp + fn)print('Precision: {:.2f}, Recall: {:.2f}'.format(precision, recall))
[27]: describe_matching_quality(found_matches, True)
```
idx\_a, idx\_b, rec\_id\_a, rec\_id\_b ------------------------------

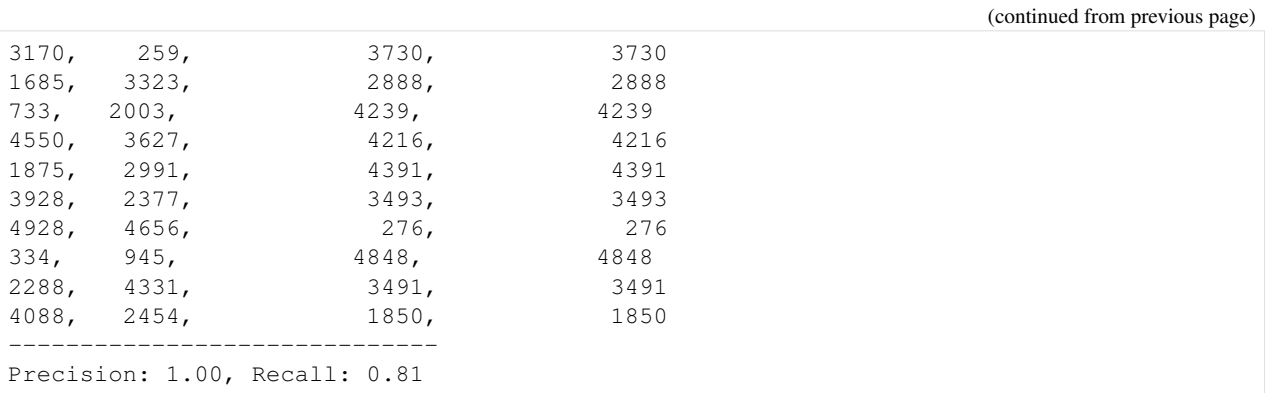

Precision tells us about how many of the found matches are actual matches. The score of 1.0 means that we did perfectly in this respect, however, recall, the measure of how many of the actual matches were correctly identified, is quite low with only 81%.

Let's go back and create another run with a threshold value of 0.8.

```
[28]: !clkutil create --verbose \
         --server="{SERVER}" \ \ --output "run_info.json" \
         --threshold=0.8 \
         --project="{credentials['project_id']}" \
         --apikey="{credentials['result_token']}" \
         --name="CLI tutorial run B"
     run_info = json.load(open('run_info.json', 'rt'))
     Connecting to Entity Matching Server: https://testing.es.data61.xyz
```

```
[29]: !clkutil results --watch \
```

```
--project="{credentials['project_id']}" \
--apikey="{credentials['result_token']}" \
--run="{run_info['run_id']}" \
--server="{SERVER}" \ \ \ \ \--output results.txt
```

```
State: running
Stage (2/3): compute similarity scores
Progress: 0.00%
State: running
Stage (2/3): compute similarity scores
Progress: 0.00%
State: completed
Stage (3/3): compute output
Downloading result
Received result
```

```
[30]: found_matches = extract_matches('results.txt')
```

```
describe_matching_quality(found_matches)
```

```
The service linked 4962 entities.
Precision: 1.00, Recall: 0.99
```
Great, for this threshold value we get a precision of 100% and a recall of 99%.

The explanation is that when the information about an entity differs slightly in the two datasets (e.g. spelling errors, abbrevations, missing values, . . . ) then the corresponding CLKs will differ in some number of bits as well. For the datasets in this tutorial the perturbations are such that only 80% of the derived CLK pairs overlap more than 90% (the first threshold). Whereas 99% of all matching pairs overlap more than 80%.

If we keep reducing the threshold value, then we will start to observe mistakes in the found matches – the precision decreases (if an entry in dataset A has no match in dataset B, but we keep reducing the threshold, eventually a comparison with an entry in B will be above the threshold leading to a false match). But at the same time the recall value will keep increasing for a while, as a lower threshold allows for more of the actual matches to be found. However, as our example dataset only contains matches (every entry in A has a match in B), this phenomenon cannot be observered. With the threshold 0.72 we identify all matches but one correctly (at the cost of a longer execution time).

```
[31]: !clkutil create --verbose \
         --server" {SERVER}" \
         --output "run_info.json" \
         --threshold=0.72 \
         --project="{credentials['project_id']}" \
         --apikey="{credentials['result_token']}" \
         --name="CLI tutorial run B"
     run_info = json.load(open("run_info.json", 'rt'))
     Connecting to Entity Matching Server: https://testing.es.data61.xyz
```

```
[32]: !clkutil results --watch \
```

```
--project="{credentials['project_id']}" \
--apikey="{credentials['result_token']}" \
--run="{run_info['run_id']}'' \ \ \ \ \ \ \--server="{SERVER}" \
--output results.txt
```

```
State: running
Stage (2/3): compute similarity scores
Progress: 0.00%
State: running
Stage (2/3): compute similarity scores
Progress: 0.00%
State: running
Stage (2/3): compute similarity scores
Progress: 100.00%
State: running
Stage (3/3): compute output
State: completed
Stage (3/3): compute output
Downloading result
Received result
```

```
[33]: found matches = extract matches('results.txt')
```

```
describe_matching_quality(found_matches)
```

```
The service linked 4998 entities.
Precision: 1.00, Recall: 1.00
```
It is important to choose an appropriate threshold for the amount of perturbations present in the data.

Feel free to go back to the CLK generation and experiment on how different setting will affect the matching quality.

#### **Cleanup**

Finally to remove the results from the service delete the individual runs, or remove the uploaded data and all runs by deleting the entire project.

```
[34]: # Deleting a run
      !clkutil delete --project="{credentials['project_id']}" \
              --apikey="{credentials['result_token']}" \
              --run="{run_info['run_id']}'' \ \ \ \ \ \ \--server="{SERVER}"
```

```
Run deleted
```

```
[35]: # Deleting a project
      !clkutil delete-project --project="{credentials['project_id']}" \
              --apikey="{credentials['result_token']}" \
             --server="{SERVER}"
```
Project deleted

```
[ ]:
```

```
[1]: import random
    import io
    import csv
    import numpy as np
    import matplotlib.pyplot as plt
    from clkhash.field_formats import *
    from clkhash.schema import Schema
    from clkhash.comparators import NgramComparison, ExactComparison, NumericComparison
    from clkhash.clk import generate_clk_from_csv
```
#### **Explanantion of the different comparison techniques**

The clkhash library is based on the concept of a CLK. This is a special type of Bloom filter, and a Bloom filter is a probabilistic data structure that allow space-efficient testing of set membership. By first tokenising a record and then inserting those tokens into a CLK, the comparison of CLKs approximates the comparisons of the sets of tokens of the CLKs.

The challenge lies in finding good tokenisation strategies, as they define what is considered similiar and what is not. We call these tokenisation strategies *comparison techniques*.

With Schema v3, we currently support three different comparison techniques:

- ngram comparison
- exact comparison
- numeric comparison

In this notebook we describe how these techniques can be used and what type of data they are best suited.

#### **n-gram Comparison**

*n-grams* are a popular technique for [approximate string matching.](https://en.wikipedia.org/wiki/N-gram#n-grams_for_approximate_matching)

An *n-gram* is a n-tuple of characters which follow one another in a given string. For example, the 2-grams of the string 'clkhash' are ' c', 'cl', 'lk', 'kh', 'ha', 'as', 'sh', 'h '. Note the white- space in the first and last token. They serve the purpose to a) indicate the beginning and end of a word, and b) gives every character in the input text a representation in two tokens.

The number of *n-grams* in common defines a similiarity measure for comparing strings. The strings 'clkhash' and 'clkhush' have 6 out of 8 2-grams in common, whereas 'clkhash' and 'anonlink' have none out of 9 in common.

A positional n-gram also encodes the position of the n-gram within the word. The positional 2-grams of 'clkhash' are '1 c', '2 cl', '3 lk', '4 kh', '5 ha', '6 as', '7 sh', '8 h '. Positional n-grams can be useful for comparing words where the position of the characters are important, e.g., postcodes or phone numbers.

*n-gram* comparison of strings is tolerant to spelling mistakes, as one wrong character will only affect *n n-grams*. Thus, the larger you choose 'n', the more the error propagates.

#### **Exact Comparison**

The exact comparison technique creates high similarity scores if inputs are identical, and low otherwise. This can be useful when comparing data like credit card numbers or email addresses. It is a good choice whenever data is either an exact match or has no similarity at all. The main advantage of the *Exact Comparison* technique is that it better separates the similarity scores of the matches from the non-matches (but cannot acount for errors).

We will show this with the following experiment. First, we create a dataset consisting of random 6-digit numbers. Then we compare the dataset with itself, once encoded with the *Exact Comparison*, and twice encoded with the *Ngram Comparison* (uni- and bi-grams) technique.

```
[2]: data = [[i, x] for i, x in enumerate(random.sample(range(1000000), k=1000))]
    a_csv = io.StringIO()
    csv.writer(a_csv).writerows(data)
```
We define three different schemas, one for each comparison technique.

```
[3]: unigram_fields = [Ignore('rec_id'),
        IntegerSpec('random', FieldHashingProperties(comparator=NgramComparison(1, True),
     ˓→strategy=BitsPerFeatureStrategy(300))),
    ]
    unigram_schema = Schema (unigram_fields, 512)
    bigram_fields = [
        Ignore('rec_id'),
        IntegerSpec('random', FieldHashingProperties(comparator=NgramComparison(2, True),
     ˓→strategy=BitsPerFeatureStrategy(300))),
    ]
    bigram_schema = Schema(bigram_fields, 512)
    exact_fields = [
        Ignore('rec_id'),
        IntegerSpec('random', FieldHashingProperties(comparator=ExactComparison(),
     ˓→strategy=BitsPerFeatureStrategy(300))),
    ]
    exact_schema = Schema(exact_fields, 512)
```

```
secret_key = 'password1234'
```

```
[4]: from bitarray import bitarray
    import base64
    import anonlink
    def deserialize_bitarray(bytes_data):
         """helper method to convert a serialized clk into a bitarray"""
        ba = bitarray(endian='big')
        data_as_bytes = base64.decodebytes(bytes_data.encode())
        ba.frombytes(data_as_bytes)
        return ba
    def deserialize_filters(filters):
        """helper method to convert clkhash output into anonlink readable format"""
        res = []for i, f in enumerate(filters):
            ba = deserialize_bitarray(f)
            res.append(ba)
        return res
    def grouped_sim_scores_from_clks(clks_a, clks_b, threshold):
         """returns the pairwise similarity scores for the provided clks, grouped into,
     ˓→matches and non-matches"""
        results_candidate_pairs = anonlink.candidate_generation.find_candidate_pairs(
                 [clks_a, clks_b],
                anonlink.similarities.dice_coefficient,
                threshold
        )
        matches = []
        non_matches = []
        sims, ds_is, (rec_id0, rec_id1) = results_candidate_pairs
        for sim, rec_i0, rec_i1 in zip(sims, rec_id0, rec_id1):
            if \text{rec}_i0 == \text{rec}_i1:
                matches.append(sim)
            else:
                non_matches.append(sim)
        return matches, non_matches
```
generate the CLKs according to the three different schemas.

```
[5]: a\_csv.seek(0)hashed_data_a = generate_clk_from_csv(a_csv, secret_key, unigram_schema, header=False)
    clks_a_unigram = deserialize_filters(hashed_data_a)
    a_csv.seek(0)
    hashed_data_a = generate_clk_from_csv(a_csv, secret_key, bigram_schema, header=False)
    clks_a_bigram = deserialize_filters(hashed_data_a)
    a_csv.seek(0)
    hashed_data_a = generate_clk_from_csv(a_csv, secret_key, exact_schema, header=False)
    clks_a_exact = deserialize_filters(hashed_data_a)
    generating CLKs: 100%|| 1.00k/1.00k [00:00<00:00, 6.62kclk/s, mean=229, std=6.1]
    generating CLKs: 100%|| 1.00k/1.00k [00:00<00:00, 10.7kclk/s, mean=228, std=5.88]
    generating CLKs: 100%|| 1.00k/1.00k [00:00<00:00, 11.9kclk/s, mean=227, std=5.87]
```
We do an exhaustive pairwise comparison for the CLKs and group the similarity scores into 'matches' - the similarity

scores for the correct linkage - and non-matches.

```
[6]: sims_matches_unigram, sims_non_matches_unigram = grouped_sim_scores_from_clks(clks_a_
    ˓→unigram, clks_a_unigram, 0.0)
    sims_matches_bigram, sims_non_matches_bigram = grouped_sim_scores_from_clks(clks_a_
    ˓→bigram, clks_a_bigram, 0.0)
    sims_matches_exact, sims_non_matches_exact = grouped_sim_scores_from_clks(clks_a_
     ˓→exact, clks_a_exact, 0.0)
```
We will plot the similarity scores as histograms. Note the log scale of the y-axis.

```
[7]: import matplotlib.pyplot as plt
    plt.style.use('seaborn-deep')
    plt.hist([sims_matches_unigram, sims_non_matches_unigram], bins=50, label=['matches',
     ˓→'non-matches'])
    plt.legend(loc='upper right')
    plt.yscale('log', nonposy='clip')
    plt.xlabel('similarity score')
    plt.title('uni-gram comparison')
    plt.show()
    plt.hist([sims_matches_bigram, sims_non_matches_bigram], bins=50, label=['matches',
    ˓→'non-matches'])
    plt.legend(loc='upper right')
    plt.yscale('log', nonposy='clip')
    plt.xlabel('similarity score')
    plt.title('bi-gram comparison')
    plt.show()
    plt.hist([sims_matches_exact, sims_non_matches_exact], bins=50, label=['matches',
    ˓→'non-matches'])
    plt.legend(loc='upper right')
    plt.yscale('log', nonposy='clip')
    plt.xlabel('similarity score')
    plt.title('exact comparison')
    plt.show()
```
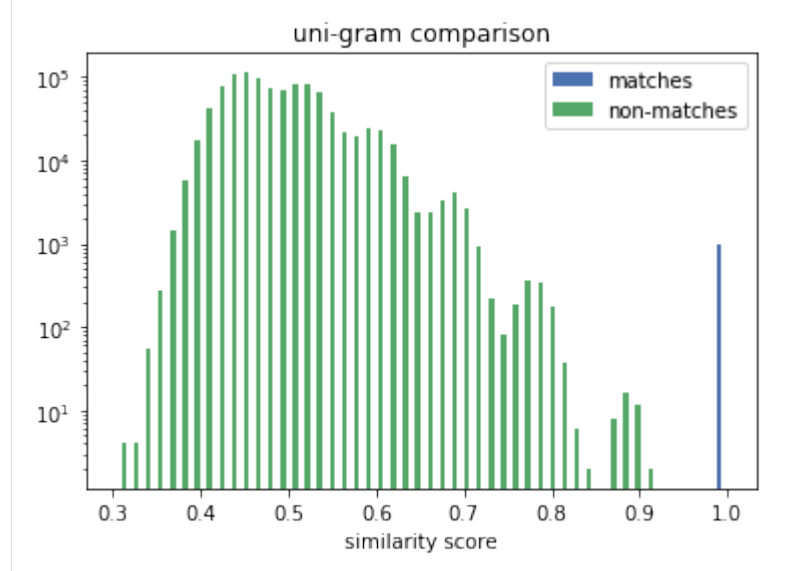

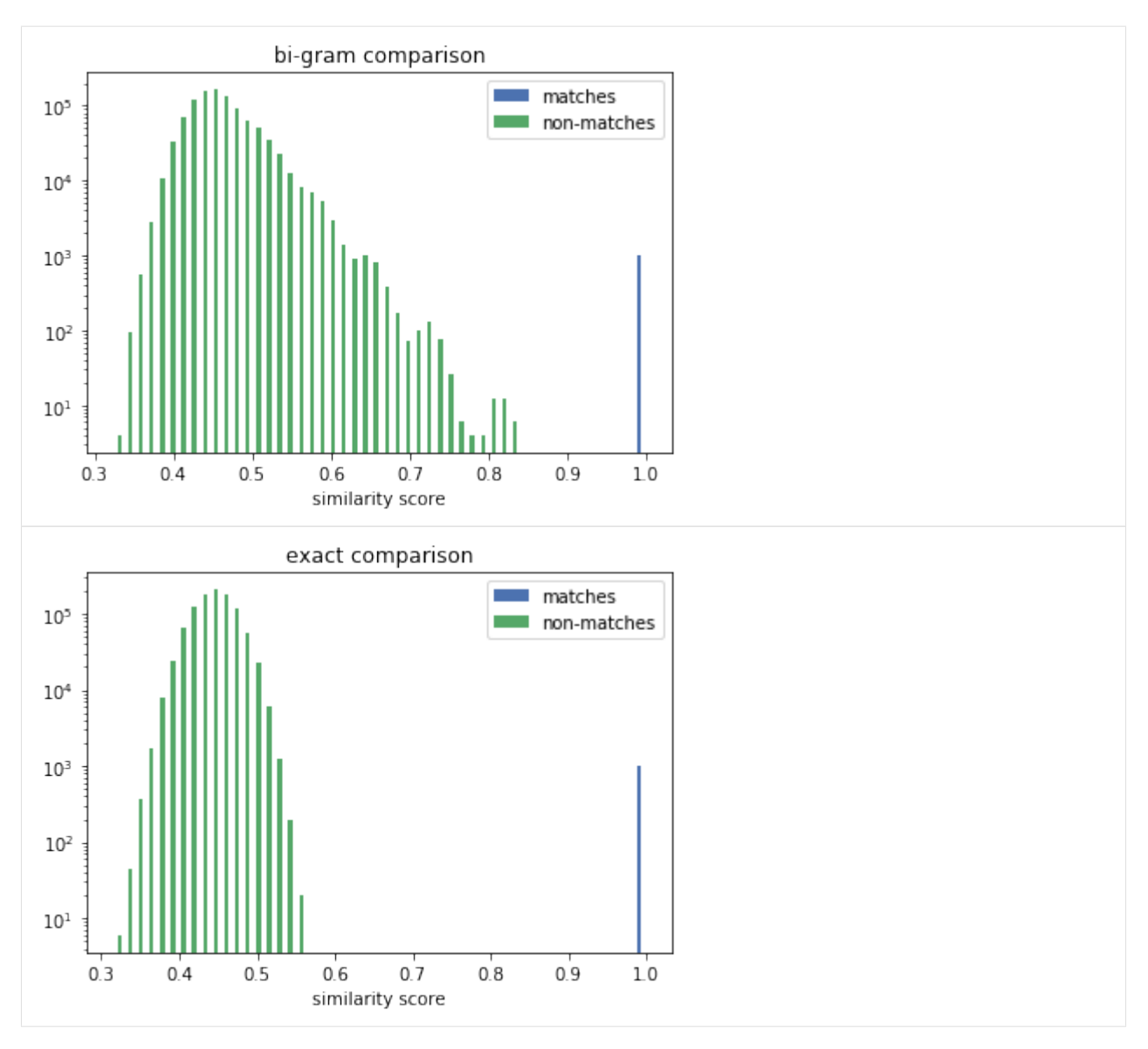

The true matches all lie on the vertical line above the 1.0. We can see that the *Exact Comparison* technique significantly widens the gap between matches and non-matches. Thus increases the range of available solving thresholds (only similarity scores above are considered a potential match) which provide the correct linkage result.

#### **Numeric Comparison**

This technique enables numerical comparisons of integers and floating point numbers.

Comparing numbers creates an interesting challenge. The comparison of 1000 with 1001 should lead to the same result as the comparison of 1000 and 999. They are both exactly 1 apart. However, string-based techniques like ngram comparison will produce very different results, as the first pair has three digits in common, compared to none in the last pair.

We have implemented a technique, where the numerical distance between two numbers relates to the similarity of the produced tokens.

We generate a dataset with one column of random 6-digit integers, and a second dataset where we alter the integers of

the first dataset by +/- 100.

```
[8]: data_A = [[i, random.randrange(1000000)] for i in range(1000)]
     data<sub>B</sub> = [[i, x + \text{random.random}(-100, 100)] for i, x in data<sub>_A</sub>]
```

```
[9]: a_csv = io.StringIO()b_csv = io.StringIO()
    csv.writer(a_csv).writerows(data_A)
    csv.writer(b_csv).writerows(data_B)
```
We define two linkage schemas, one for postitional uni-gram comparison and one for numeric comparison.

The parameter *resolution* controls how many different token are generated. Clkhash will produce *2 \* resolution + 1\* tokens (\*resolution* tokens on either side of the input value plus the input value iteself).

And *threshold\_distance* controls the sensitivity of the comparison. Only numbers that are not more than *threshold\_distance* apart will produce overlapping tokens.

```
[10]: unigram_fields = [
         Ignore('rec_id'),
          IntegerSpec('random',
                      FieldHashingProperties(comparator=NgramComparison(1, True),
                                             strategy=BitsPerFeatureStrategy(301))),
      ]
     unigram schema = Schema(unigram fields, 512)
     bigram_fields = [
         Ignore('rec_id'),
          IntegerSpec('random',
                      FieldHashingProperties(comparator=NgramComparison(2, True),
                                             strategy=BitsPerFeatureStrategy(301))),
      ]
     bigram_schema = Schema(unigram_fields, 512)
     numeric_fields = [
         Ignore('rec_id'),
         IntegerSpec('random',
                      FieldHashingProperties(comparator=NumericComparison(threshold_
      ˓→distance=500, resolution=150),
                                             strategy=BitsPerFeatureStrategy(301))),
      ]
     numeric_schema = Schema(numeric_fields, 512)
     secret_key = 'password1234'
```
 $[11]$ :  $a$  csv.seek(0)

```
hashed_data_a = generate_clk_from_csv(a_csv, secret_key, unigram_schema, header=False)
clks_a_unigram = deserialize_filters(hashed_data_a)
b_csv.seek(0)
hashed_data_b = generate_clk_from_csv(b_csv, secret_key, unigram_schema, header=False)
clks_b_unigram = deserialize_filters(hashed_data_b)
a_csv.seek(0)
hashed_data_a = generate_clk_from_csv(a_csv, secret_key, bigram_schema, header=False)
clks_a_bigram = deserialize_filters(hashed_data_a)
b_csv.seek(0)
```

```
hashed_data_b = generate_clk_from_csv(b_csv, secret_key, bigram_schema, header=False)
clks_b_bigram = deserialize_filters(hashed_data_b)
a_csv.seek(0)
hashed_data_a = generate_clk_from_csv(a_csv, secret_key, numeric_schema, header=False)
clks_a_numeric = deserialize_filters(hashed_data_a)
b_csv.seek(0)
hashed_data_b = generate_clk_from_csv(b_csv, secret_key, numeric_schema, header=False)
clks_b_numeric = deserialize_filters(hashed_data_b)
generating CLKs: 100%|| 1.00k/1.00k [00:00<00:00, 9.80kclk/s, mean=229, std=5.99]
generating CLKs: 100%|| 1.00k/1.00k [00:00<00:00, 11.0kclk/s, mean=229, std=6]
generating CLKs: 100%|| 1.00k/1.00k [00:00<00:00, 9.89kclk/s, mean=229, std=5.99]
generating CLKs: 100%|| 1.00k/1.00k [00:00<00:00, 6.87kclk/s, mean=229, std=6]
generating CLKs: 100%|| 1.00k/1.00k [00:00<00:00, 463clk/s, mean=228, std=5.88]
generating CLKs: 100%|| 1.00k/1.00k [00:00<00:00, 558clk/s, mean=228, std=6.03]
```
First, we will look at the similarity score distributions. We will group the similiarity scores into *matches* - the similarity scores for the correct linkage - and *non-matches*.

```
[12]: sims_matches_unigram, sims_non_matches_unigram = grouped_sim_scores_from_clks(clks_a_
     ˓→unigram, clks_b_unigram, 0.0)
     sims_matches_bigram, sims_non_matches_bigram = grouped_sim_scores_from_clks(clks_a_
      ˓→bigram, clks_b_bigram, 0.0)
     sims_matches_numeric, sims_non_matches_numeric = grouped_sim_scores_from_clks(clks_a_
      ˓→numeric, clks_b_numeric, 0.0)
```

```
[13]: plt.style.use('seaborn-deep')
```

```
plt.hist([sims_matches_unigram, sims_non_matches_unigram], bins=50, label=['matches',
˓→'non-matches'])
plt.legend(loc='upper right')
plt.yscale('log', nonposy='clip')
plt.xlabel('similarity score')
plt.title('uni-gram comparison')
plt.show()
plt.hist([sims_matches_bigram, sims_non_matches_bigram], bins=50, label=['matches',
˓→'non-matches'])
plt.legend(loc='upper right')
plt.yscale('log', nonposy='clip')
plt.xlabel('similarity score')
plt.title('bi-gram comparison')
plt.show()
plt.hist([sims_matches_numeric, sims_non_matches_numeric], bins=50, label=['matches',
˓→'non-matches'])
plt.legend(loc='upper right')
plt.yscale('log', nonposy='clip')
plt.xlabel('similarity score')
plt.title('numeric comparison')
plt.show()
```
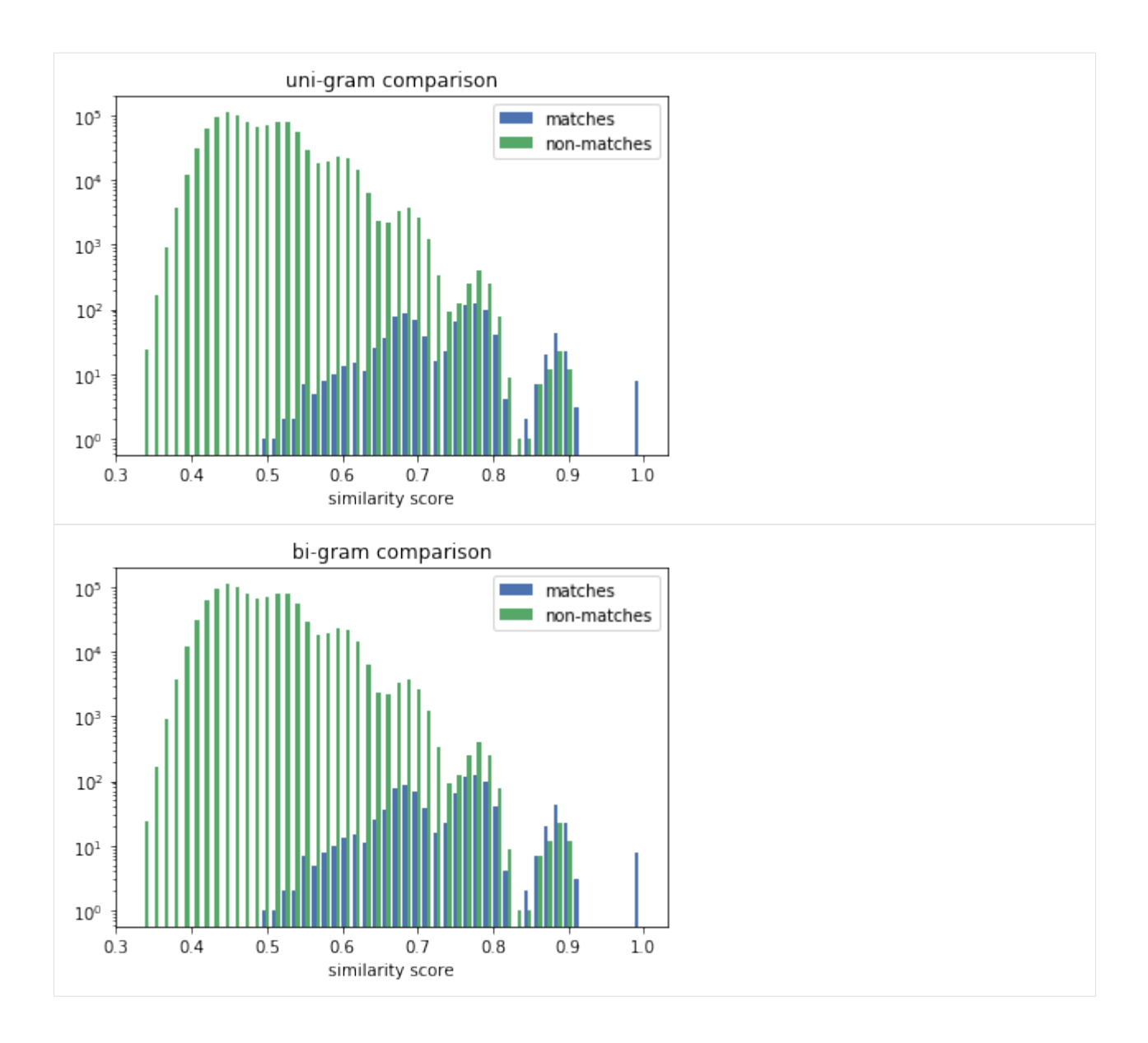

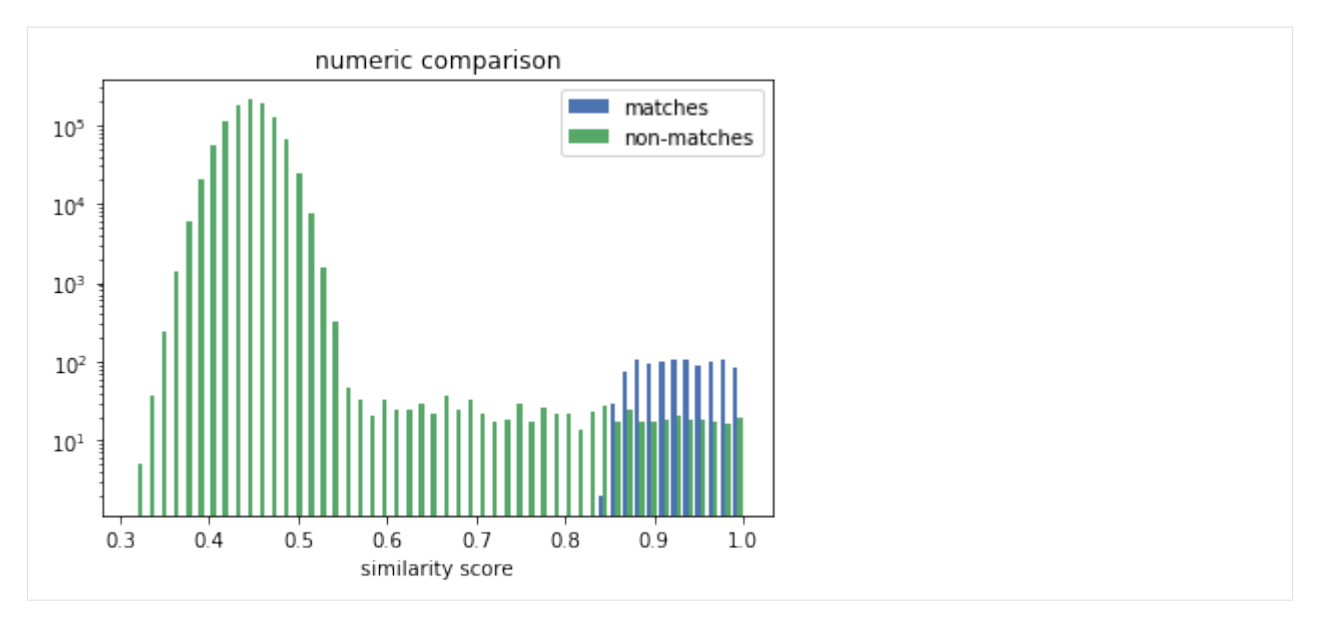

The distribution for the numeric comparison is very different to the uni/bi-gram one. The similarity scores of the matches (the correct linkage) in the n-gram case are mixed-in with the scores of the non-matches, making it challenging for a solver to decide if a similarity score denotes a match or a non-match.

The numeric comparison produces similarity scores for matches that mirrors the distribution of the numeric distances. More importanty, there is a good separation between the scores for the matches and the ones for the non-matches. The former are all above 0.8, whereas the latter are almost all (note the log scale) below 0.6.

In the next step, we will see how well the solver can find a linkage solution for the different CLKs.

```
[14]: def mapping_from_clks(clks_a, clks_b, threshold):
          """computes a mapping between clks_a and clks_b using the anonlink library"""
         results_candidate_pairs = anonlink.candidate_generation.find_candidate_pairs(
                  [clks_a, clks_b],
                 anonlink.similarities.dice_coefficient,
                 threshold
         )
         solution = anonlink.solving.greedy_solve(results_candidate_pairs)
         return set( (a,b) for ((\_, a), (\_, b)) in solution)
     true_matches = set((i, i) for i in range(1000))
     def describe_matching_quality(found_matches):
          """computes and prints precision and recall of the found_matches"""
         tp = len(true_matches & found_matches)
          fp = len(found_matrix - true_matrix)fn = len(true_matrix - found_matrix)precision = tp / (tp + fp)recall = tp / (tp + fn)print('Precision: {:.3f}, Recall: {:.3f}'.format(precision, recall))
[15]: print('results for numeric comparisons')
     print('threshold 0.6:')
     describe_matching_quality(mapping_from_clks(clks_a_numeric, clks_b_numeric, 0.6))
```

```
print('threshold 0.7:')
```

```
describe matching quality(mapping_from_clks(clks_a_numeric, clks_b_numeric, 0.7))
     print('threshold 0.8:')
     describe_matching_quality(mapping_from_clks(clks_a_numeric, clks_b_numeric, 0.8))
     results for numeric comparisons
     threshold 0.6:
     Precision: 0.920, Recall: 0.918
     threshold 0.7:
     Precision: 0.920, Recall: 0.918
     threshold 0.8:
     Precision: 0.925, Recall: 0.918
[16]: print('results for unigram comparisons')
     print('threshold 0.6:')
     describe_matching_quality(mapping_from_clks(clks_a_unigram, clks_b_unigram, 0.6))
     print('threshold 0.7:')
     describe_matching_quality(mapping_from_clks(clks_a_unigram, clks_b_unigram, 0.7))
     print('threshold 0.8:')
     describe_matching_quality(mapping_from_clks(clks_a_unigram, clks_b_unigram, 0.8))
     results for unigram comparisons
     threshold 0.6:
     Precision: 0.380, Recall: 0.368
     threshold 0.7:
     Precision: 0.427, Recall: 0.356
     threshold 0.8:
     Precision: 0.602, Recall: 0.139
```
As expected, we can see that the solver does a lot better when given the CLKs generated with the numeric comparison technique.

The other thing that stands out is that the results in with the numeric comparison are stable over a wider range of thresholds, in contrast to the unigram comparison, where different thresholds produce different results, thus making it more challenging to find a good threshold.

#### **Conclusions**

The overall quality of the linkage result is heavily influence by the right choice of comparison technique for each individual feature. In summary: - *n-gram comparison* is best suited for fuzzy string matching. It can account for localised errors like spelling mistakes. - *exact comparison* produces high similiarity only for exact matches, low otherwise. This can be useful if the data is noise-free and partial similarities are not relevant. For instance credit card numbers, even if they only differ in one digit they discribe different accounts and are thus just as different then numbers which don't have any digits in common. - *numeric comparison* provides a measure of similiarity that relates to the numerical distance of two numbers. Example use-cases are measurements like height or weight, continuous variables like salary.

# **1.2 Command Line Tool**

clkhash includes a command line tool which can be used to interact without writing Python code. The primary use case is to encode personally identifiable data from a csv into Cryptographic Longterm Keys.

The command line tool can be accessed in two equivalent ways:

• Using the clkutil script which gets added to your path during installation.

• directly running the python module with python -m clkhash.

A list of valid commands can be listed with the  $-\text{help}$  argument:

```
$ clkutil --help
Usage: clkutil [OPTIONS] COMMAND [ARGS]...
 This command line application allows a user to hash their data into
 cryptographic longterm keys for use in private comparison.
 This tool can also interact with a entity matching service; creating new
 mappings, uploading locally hashed data, watching progress, and retrieving
 results.
 Example:
     clkutil hash private_data.csv secret schema.json output-clks.json
 All rights reserved Confidential Computing 2016.
Options:
 --version Show the version and exit.
 -v, --verbose Script is more talkative
 --help Show this message and exit.
Commands:
 benchmark carry out a local benchmark
 convert-schema converts schema file to latest version
 create create a run on the entity service
 create-project create a linkage project on the entity service
 delete delete a run on the anonlink entity service
 delete-project delete a project on the anonlink entity service
 describe show distribution of clk popcounts
 generate generate random pii data for testing
 generate-default-schema get the default schema used in generated random PII
 hash generate hashes from local PII data
 results fetch results from entity service
 status get status of entity service
 upload upload hashes to entity service
 validate-schema validate linkage schema
```
### **1.2.1 Command specific help**

The clkutil tool has help pages for all commands built in - simply append  $-\text{help}$  to the command.

#### **1.2.2 Hashing**

The command line tool  $\text{clkutil}$  can be used to hash a csv file of personally identifiable information. The tool needs to be provided with keys and a *[Linkage Schema](#page-40-0)*; it will output a file containing json serialized hashes.

```
$ clkutil hash --help
Usage: clkutil hash [OPTIONS] PII_CSV SECRET SCHEMA CLK_JSON
 Process data to create CLKs
```
```
Given a file containing CSV data as PII_CSV, and a JSON document defining
 the expected schema, verify the schema, then hash the data to create CLKs
 writing them as JSON to CLK_JSON. Note the CSV file should contain a
 header row - however this row is not used by this tool.
 It is important that the secret is only known by the two data providers.
 One word must be provided. For example:
 $clkutil hash pii.csv horse-staple pii-schema.json clk.json
 Use "-" for CLK_JSON to write JSON to stdout.
Options:
 --no-header Don't skip the first row
 --check-header BOOLEAN If true, check the header against the schema
 --validate BOOLEAN If true, validate the entries against the schema
 -v, --verbose Script is more talkative
 --help Show this message and exit.
```
## **Example**

Assume a csv (fake-pii.csv) contains rows like the following:

```
0,Libby Slemmer,1933/09/13,F
1,Garold Staten,1928/11/23,M
2,Yaritza Edman,1972/11/30,F
```
It can be hashed using clkutil with:

```
$ clkutil hash --schema simple-schema.json fake-pii.csv horse clk.json
```
Where:

- horse is the secret that both participants will use to hash their data.
- simple-schema.json is a *[Linkage Schema](#page-40-0)* describing how to hash the csv. E.g, ignore the first column, use bigram tokens of the name, use positional unigrams of the date of birth etc.
- clk.json is the output file.

# **1.2.3 Describing**

Users can inspect the distribution of the number of bits set in CLKs by using the describe command.

```
$ clkutil describe --help
Usage: clkutil describe [OPTIONS] CLK_JSON
 show distribution of clk's popcounts
Options:
 --help Show this message and exit.
```
# **Example**

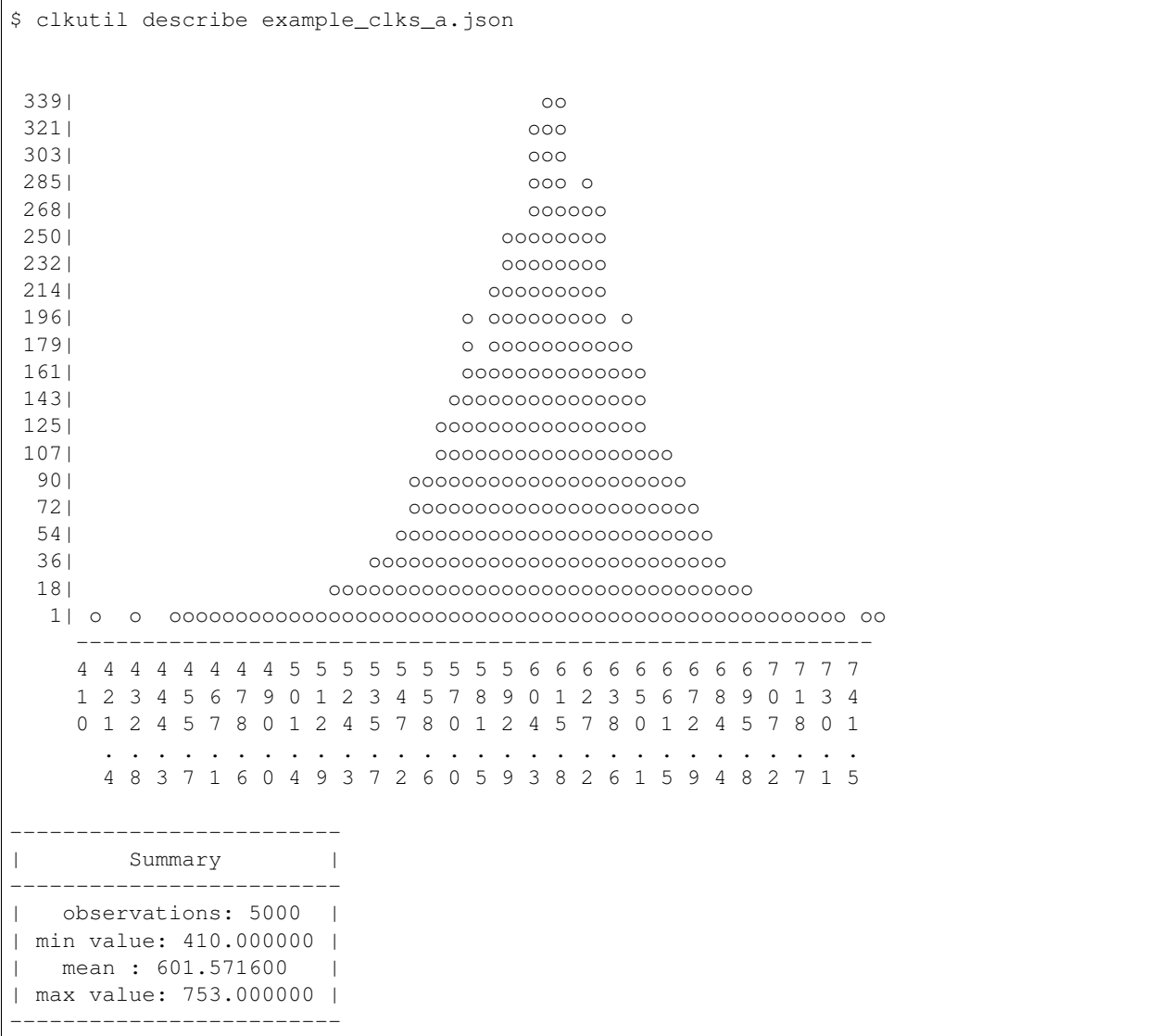

Note: It is an indication of problems in the hashing if the distribution is skewed towards no bits set or all bits set. Consult the *[Tutorial for CLI tool clkhash](#page-12-0)* for further details.

# **1.2.4 Schema Handling**

A schema file can be tested for validity against the schema specification with the validate-schema command.

```
$ clkutil validate-schema --help
Usage: clkutil validate-schema [OPTIONS] SCHEMA
 Validate a linkage schema
  Given a file containing a linkage schema, verify the schema is valid
```

```
otherwise print detailed errors.
Options:
 --help Show this message and exit.
```
#### **Example**

```
$ clkutil validate-schema clkhash/data/randomnames-schema.json
schema is valid
```
Schema files of older versions can be converted to the latest version with the convert-schema command.

```
$ clkutil convert-schema --help
Usage: clkutil convert-schema [OPTIONS] SCHEMA_JSON OUTPUT
 convert the given schema file to the latest version.
Options:
 --help Show this message and exit.
```
# <span id="page-38-0"></span>**1.2.5 Data Generation**

The command line tool has a generate command for generating fake pii data.

```
$ clkutil generate --help
Usage: clkutil generate [OPTIONS] [SIZE] OUTPUT
 Generate fake PII data for testing
Options:
 -s, --schema FILENAME
 --help Show this message and exit.
```

```
$ clkutil generate 1000 fake-pii-out.csv
$ head -n 4 fake-pii-out.csv
INDEX,NAME freetext,DOB YYYY/MM/DD,GENDER M or F
0,Libby Slemmer,1933/09/13,F
1,Garold Staten,1928/11/23,M
2,Yaritza Edman,1972/11/30,F
```
A corresponding hashing schema can be generated as well:

```
$ clkutil generate-default-schema schema.json
$ cat schema.json
{
  "version": 1,
  "clkConfig": {
   "l": 1024,
    "k": 30,
    "hash": {
      "type": "doubleHash"
    },
```

```
"kdf": {
       "type": "HKDF",
       "hash": "SHA256",
       "salt": "SCbL2zHNnmsckfzchsNkZY9XoHk96P/
˓→G5nUBrM7ybymlEFsMV6PAeDZCNp3rfNUPCtLDMOGQHG4pCQpfhiHCyA==",
       "info": "c2NoZW1hX2V4YW1wbGU=",
       "keySize": 64
    }
  },
  "features": [
    {
       "identifier": "INDEX",
       "format": {
          "type": "integer"
       },
       "hashing": {
          "ngram": 1,
          "weight": 0
       }
    },
     {
       "identifier": "NAME freetext",
       "format": {
          "type": "string",
          "encoding": "utf-8",
          "case": "mixed",
          "minLength": 3
       },
        "hashing": {
          "ngram": 2,
          "weight": 0.5
       }
     },
     {
       "identifier": "DOB YYYY/MM/DD",
       "format": {
          "type": "string",
          "encoding": "ascii",
          "description": "Numbers separated by slashes, in the year, month, day order",
          "pattern": "(?:\\d\\d\\d\\d\\d\\ddot\\d\d\ddot\dd\ddot\d\ddot\ddot\ddot\ddot\ddot\ddot\ddot\ddot\ddot\ddot\ddot\ddot\dddot\ddot\dddot\ddot\dddot\ddot\dddot\ddot\dddot\ddot\dddot\dddot\dddot\ddot\dddot\dddot\dddot\ddot\dddot\ddot\dddot\ddot\dddot\ddot\ddot\ddot\ddot\ddot\ddot\dddot\ddot\dddot\ddot\dddot\ddot\ddot\ddot\ddot\ddot\ddot\ddot\ddot\ddot\ddot\ddot\dd},
        "hashing": {
          "ngram": 1,
          "positional": true
       }
     },
     {
       "identifier": "GENDER M or F",
        "format": {
          "type": "enum",
          "values": ["M", "F"]
        },
        "hashing": {
          "ngram": 1,
          "weight": 2
        }
     }
```
# **1.2.6 Benchmark**

] }

A quick hashing benchmark can be carried out to determine the rate at which the current machine can generate 10000 clks from a simple schema (data as generated *[above](#page-38-0)*):

```
python -m clkhash.cli benchmark
generating CLKs: 100% 10.0K/10.0K [00:01<00:00, 7.72Kclk/s, mean=521,
\rightarrowstd=34.71
10000 hashes in 1.350489 seconds. 7.40 KH/s
```
As a rule of thumb a single modern core will hash around 1M entities in about 20 minutes.

Note: Hashing speed is effected by the number of features and the corresponding schema. Thus these numbers will, in general, not be a good predictor for the performance of a specific use-case.

The output shows a running mean and std deviation of the generated clks' popcounts. This can be used as a basic sanity check - ensure the CLK's popcount is not around 0 or 1024.

# **1.2.7 Interaction with Entity Service**

There are several commands that interact with a REST api for carrying out privacy preserving linking. These commands are:

- status
- create-project
- create
- upload
- results

See also the *[Tutorial for CLI](#page-6-0)*.

# <span id="page-40-0"></span>**1.3 Linkage Schema**

As CLKs are usually used for privacy preserving linkage, it is important that participating organisations agree on how raw personally identifiable information is encoded to create the CLKs. The linkage schema allows putting more emphasis on particular features and provides a basic level of data validation.

We call the configuration of how to create CLKs a *linkage schema*. The organisations agree on a linkage schema to ensure that their respective CLKs have been created in the same way.

This aims to be an open standard such that different client implementations could take the schema and create identical CLKs given the same data (and secret keys).

The linkage schema is a detailed description of exactly how to carry out the encoding operation, along with any configuration for the low level hashing itself.

The format of the linkage schema is defined in a separate [JSON Schema](https://json-schema.org/specification.html) specification document - [schemas/v3.json.](https://github.com/data61/clkhash/blob/master/clkhash/schemas/v3.json)

Earlier versions of the linkage schema will continue to work, internally they are converted to the latest version (currently  $\nabla$ 3).

# **1.3.1 Basic Structure**

A linkage schema consists of three parts:

- *[version](#page-42-0)*, contains the version number of the hashing schema.
- *[clkConfig](#page-42-1)*, CLK wide configuration, independent of features.
- *[features](#page-43-0)*, an array of configuration specific to individual features.

# **1.3.2 Example Schema**

```
{
  "version": 3,
 "clkConfig": {
   "l": 1024,
   "kdf": {
      "type": "HKDF",
      "hash": "SHA256",
      "salt": "SCbL2zHNnmsckfzchsNkZY9XoHk96P/
→G5nUBrM7ybymlEFsMV6PAeDZCNp3rfNUPCtLDMOGQHG4pCQpfhiHCyA==",
      "info": "",
      "keySize": 64
   }
 },
 "features": [
   {
     "identifier": "INDEX",
      "ignored": true
   },
    {
      "identifier": "NAME freetext",
      "format": {
       "type": "string",
        "encoding": "utf-8",
        "case": "mixed",
        "minLength": 3
      },
      "hashing": {
        "comparison": {
         "type": "ngram",
          "n": 2
       },
        "strategy": {
            "bitsPerFeature": 100
        },
        "hash": { "type": "doubleHash" }
      }
   },
   {
      "identifier": "DOB YYYY/MM/DD",
```

```
"format": {
      "type": "date",
      "description": "Numbers separated by slashes, in the year, month, day order",
      "format": "%Y/%m/%d"
    },
    "hashing": {
      "comparison": {
       "type": "ngram",
        "n": 1,
        "positional": true
      },
      "strategy": {
       "bitsPerFeature": 200
      },
      "hash": {"type": "doubleHash"}
    }
  },
  {
    "identifier": "GENDER M or F",
    "format": {
     "type": "enum",
      "values": ["M", "F"]
    },
    "hashing": {
      "comparison": {
       "type": "ngram",
       "n": 1
      },
      "strategy": {
       "bitsPerFeature": 400
      },
      "hash": {"type": "doubleHash"}
    }
  }
\, ]
```
A more advanced example can be found [here.](_static/example_schema.json)

# **1.3.3 Schema Components**

# <span id="page-42-0"></span>**Version**

}

Integer value which describes the version of the hashing schema.

# <span id="page-42-1"></span>**clkConfig**

Describes the general construction of the CLK.

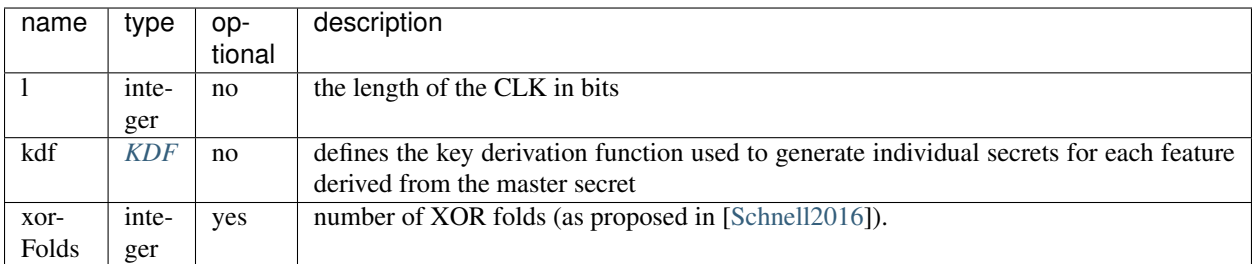

# <span id="page-43-1"></span>**KDF**

We currently only support HKDF (for a basic description, see [https://en.wikipedia.org/wiki/HKDF\)](https://en.wikipedia.org/wiki/HKDF).

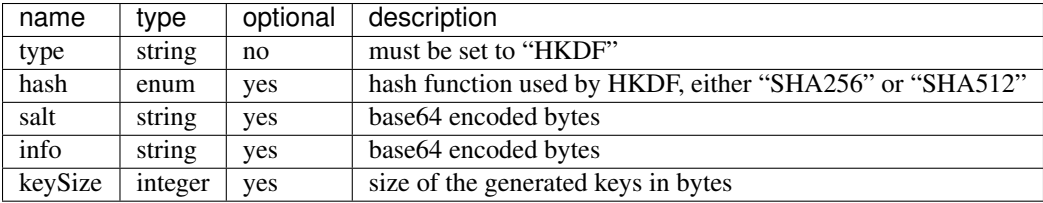

# <span id="page-43-0"></span>**features**

A feature is either described by a *[featureConfig](#page-43-2)*, or alternatively, it can be ignored by the clkhash library by defining a *[ignoreFeature](#page-43-3)* section.

# <span id="page-43-3"></span>**ignoreFeature**

If defined, then clkhash will ignore this feature.

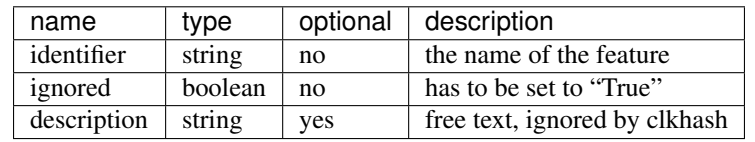

# <span id="page-43-2"></span>**featureConfig**

Each feature is configured by:

- identifier, the human readable name. E.g. "First Name".
- description, a human readable description of this feature.
- format, describes the expected format of the values of this feature
- *[hashing](#page-44-0)*, configures the hashing

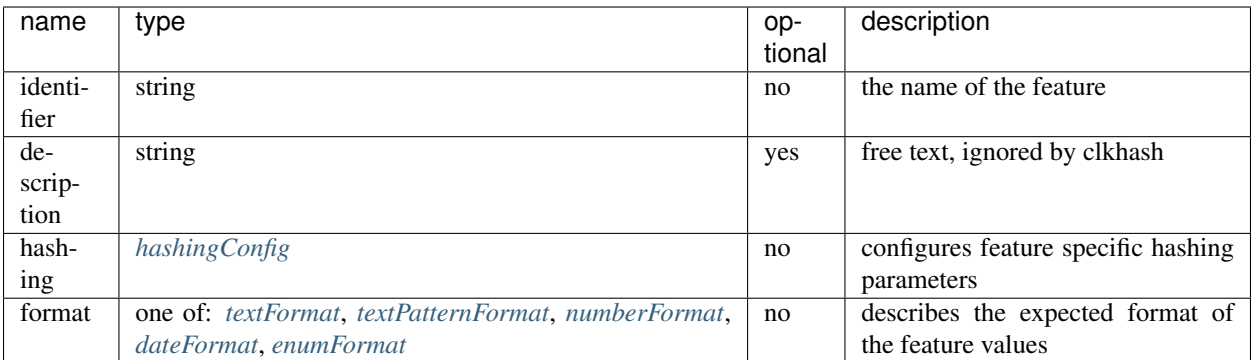

# <span id="page-44-0"></span>**hashingConfig**

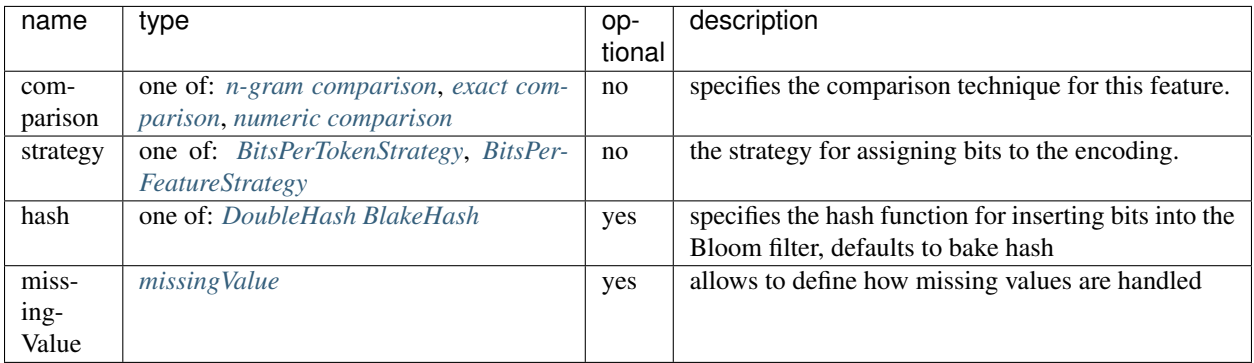

# **Strategies**

A strategy defines how often a token is inserted into the Bloom filter.

# <span id="page-44-1"></span>**BitsPerTokenStrategy**

Insert every token bitsPerToken number of times.

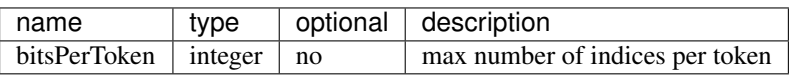

# <span id="page-44-2"></span>**BitsPerFeatureStrategy**

Same number of insertions for each value of this feature, irrespective of the actual number of tokens. The number of filter insertions for a token is computed by dividing bitsPerFeature equally amongst the tokens.

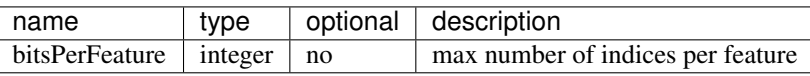

# **Hash**

Describes and configures the hash that is used to encode the n-grams.

Choose one of:

# <span id="page-45-2"></span>**DoubleHash**

as described in [\[Schnell2011\]](#page-72-1).

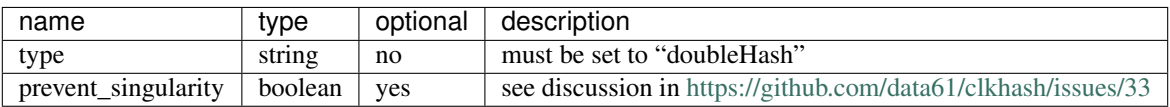

# <span id="page-45-3"></span>**BlakeHash**

the (default) option

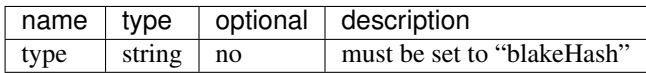

## <span id="page-45-4"></span>**missingValue**

Data sets are not always complete – they can contain missing values. If specified, then clkhash will not check the format for these missing values, and will optionally replace the sentinel with the replaceWith value.

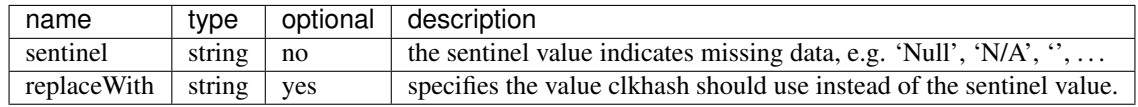

## <span id="page-45-0"></span>**n-gram comparison**

Approximate string matching with n-gram tokenization. Also see the [API docs for NgramComparison](clkhash.html#clkhash.comparators.NgramComparison)

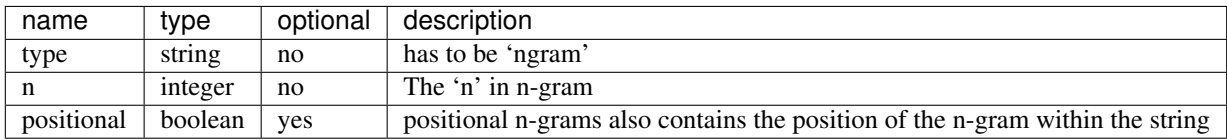

#### <span id="page-45-1"></span>**exact comparison**

Exact string matching. Also see the [API docs for ExactComparison](clkhash.html#clkhash.comparators.ExactComparison)

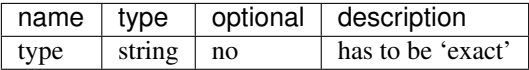

# <span id="page-46-4"></span>**numeric comparison**

Numerical comparisons of integers or floating point numbers such that the distance between two numbers relate to the similarity of the produced tokens. Also see the [API docs for NumericComparison](clkhash.html#clkhash.comparators.NumericComparison)

# <span id="page-46-0"></span>**textFormat**

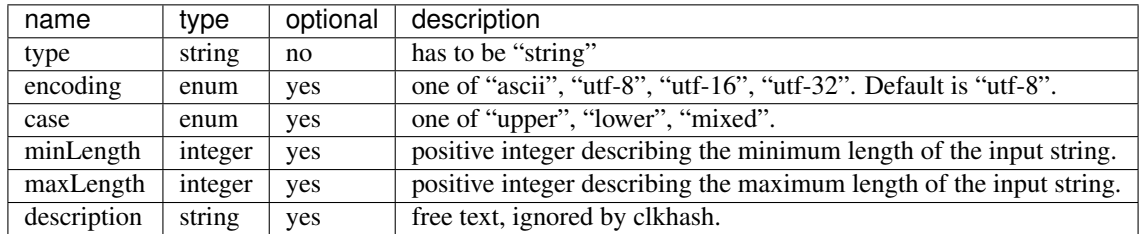

## <span id="page-46-1"></span>**textPatternFormat**

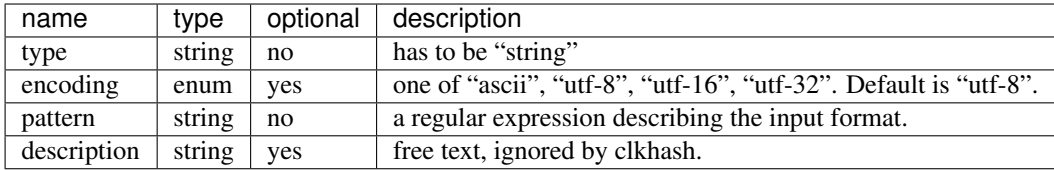

#### <span id="page-46-2"></span>**numberFormat**

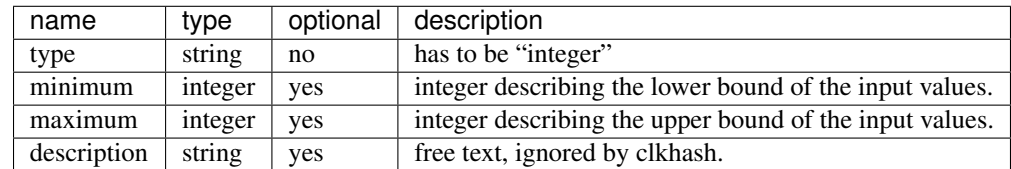

#### <span id="page-46-3"></span>**dateFormat**

A date is described by an ISO C89 compatible strftime() format string. For example, the format string for the internet date format as described in rfc3339, would be '%Y-%m-%d'. The clkhash library will convert the given date to the '%Y%m%d' representation for hashing, as any fill character like '-' or '/' do not add to the uniqueness of an entity.

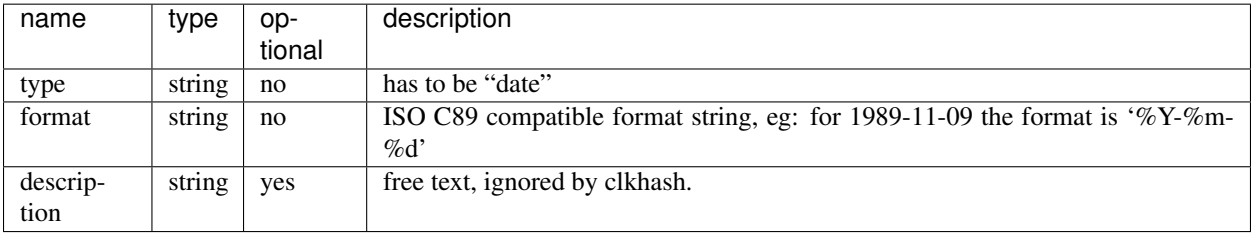

The following subset contains the most useful format codes:

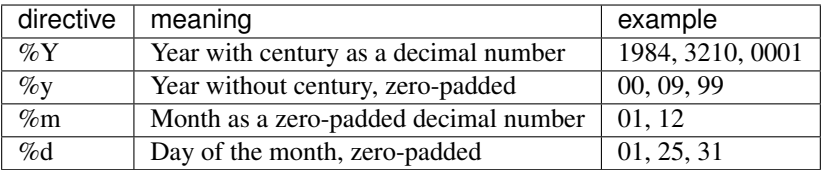

## <span id="page-47-0"></span>**enumFormat**

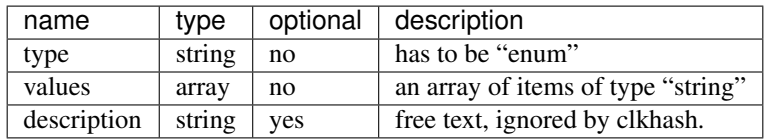

# **1.4 Development**

# **1.4.1 API Documentation**

### **Bloom filter**

### Generate a Bloom filter

clkhash.bloomfilter.**blake\_encode\_ngrams**(*ngrams*, *keys*, *ks*, *l*, *encoding*) Computes the encoding of the ngrams using the BLAKE2 hash function.

We deliberately do not use the double hashing scheme as proposed in [ Schnell2011], because this would introduce an exploitable structure into the Bloom filter. For more details on the weakness, see [\[Kroll2015\]](#page-72-2).

In short, the double hashing scheme only allows for  $l^2$  different encodings for any possible n-gram, whereas the use of k different independent hash functions gives you  $\sum_{j=1}^{k} {l \choose j}$  combinations.

#### Our construction

It is advantageous to construct Bloom filters using a family of hash functions with the property of [k](https://en.wikipedia.org/wiki/K-independent_hashing)[independence](https://en.wikipedia.org/wiki/K-independent_hashing) to compute the indices for an entry. This approach minimises the change of collisions.

An informal definition of *k-independence* of a family of hash functions is, that if selecting a function at random from the family, it guarantees that the hash codes of any designated k keys are independent random variables.

Our construction utilises the fact that the output bits of a cryptographic hash function are uniformly distributed, independent, binary random variables (well, at least as close to as possible. See [\[Kaminsky2011\]](#page-72-3) for an analysis). Thus, slicing the output of a cryptographic hash function into k different slices gives you k independent random variables.

We chose Blake2 as the cryptographic hash function mainly for two reasons:

- it is fast.
- in keyed hashing mode, Blake2 provides MACs with just one hash function call instead of the two calls in the HMAC construction used in the double hashing scheme.

Warning: Please be aware that, although this construction makes the attack of [\[Kroll2015\]](#page-72-2) infeasible, it is most likely not enough to ensure security. Or in their own words:

However, we think that using independent hash functions alone will not be sufficient to ensure security, since in this case other approaches (maybe related to or at least inspired through work from the area of Frequent Itemset Mining) are promising to detect at least the most frequent atoms automatically.

#### **Parameters**

- **ngrams** list of n-grams to be encoded
- **keys** secret key for blake2 as bytes
- **ks** ks[i] is k value to use for ngram[i]
- **l** length of the output bitarray (has to be a power of 2)
- **encoding** the encoding to use when turning the ngrams to bytes

Returns bitarray of length l with the bits set which correspond to the encoding of the ngrams

clkhash.bloomfilter.**crypto\_bloom\_filter**(*record*, *comparators*, *schema*, *keys*) Computes the composite Bloom filter encoding of a record.

Using the method from <http://www.record-linkage.de/-download=wp-grlc-2011-02.pdf>

#### **Parameters**

- **record** plaintext record tuple. E.g. (index, name, dob, gender)
- **comparators** A list of comparators. They provide a 'tokenize' function to turn string into appropriate tokens.
- **schema** Schema
- **keys** Keys for the hash functions as a tuple of lists of bytes.

#### Returns

3-tuple:

- bloom filter for record as a bitarray
- first element of record (usually an index)
- number of bits set in the bloomfilter

clkhash.bloomfilter.**double\_hash\_encode\_ngrams**(*ngrams*, *keys*, *ks*, *l*, *encoding*) Computes the double hash encoding of the ngrams with the given keys.

> Using the method from: Schnell, R., Bachteler, T., & Reiher, J. (2011). A Novel Error-Tolerant Anonymous Linking Code. [http://grlc.german-microsimulation.de/wp-content/uploads/2017/05/](http://grlc.german-microsimulation.de/wp-content/uploads/2017/05/downloadwp-grlc-2011-02.pdf) [downloadwp-grlc-2011-02.pdf](http://grlc.german-microsimulation.de/wp-content/uploads/2017/05/downloadwp-grlc-2011-02.pdf)

#### **Parameters**

- **ngrams** list of n-grams to be encoded
- **keys** hmac secret keys for md5 and sha1 as bytes
- **ks** ks[i] is k value to use for ngram[i]
- **l** length of the output bitarray
- **encoding** the encoding to use when turning the ngrams to bytes

Returns bitarray of length l with the bits set which correspond to the encoding of the ngrams

#### clkhash.bloomfilter.**double\_hash\_encode\_ngrams\_non\_singular**(*ngrams*, *keys*, *ks*, *l*, *en-*

*coding*)

computes the double hash encoding of the n-grams with the given keys.

The original construction of [\[Schnell2011\]](#page-72-1) displays an abnormality for certain inputs:

An n-gram can be encoded into just one bit irrespective of the number of k.

Their construction goes as follows: the  $k$  different indices  $g_i$  of the Bloom filter for an n-gram  $x$  are defined as:

 $g_i(x) = (h_1(x) + ih_2(x)) \mod l$ 

with  $0 \le i < k$  and l is the length of the Bloom filter. If the value of the hash of x of the second hash function is a multiple of  $l$ , then

$$
h_2(x) = 0 \mod l
$$

and thus

$$
g_i(x) = h_1(x) \mod l,
$$

irrespective of the value  $i$ . A discussion of this potential flaw can be found [here.](https://github.com/data61/clkhash/issues/33)

#### **Parameters**

- **ngrams** list of n-grams to be encoded
- **keys** tuple with (key\_sha1, key\_md5). That is, (hmac secret keys for sha1 as bytes, hmac secret keys for md5 as bytes)
- **ks** ks[i] is k value to use for ngram[i]
- **l** length of the output bitarray
- **encoding** the encoding to use when turning the ngrams to bytes

Returns bitarray of length l with the bits set which correspond to the encoding of the ngrams

#### clkhash.bloomfilter.**fold\_xor**(*bloomfilter*, *folds*)

Performs XOR folding on a Bloom filter.

If the length of the original Bloom filter is n and we perform r folds, then the length of the resulting filter is n /  $2 * r$ .

## Parameters

- **bloomfilter** Bloom filter to fold
- **folds** number of folds

Returns folded bloom filter

clkhash.bloomfilter.**hashing\_function\_from\_properties**(*fhp*)

Get the hashing function for this field :param fhp: hashing properties for this field :return: the hashing function

#### clkhash.bloomfilter.**stream\_bloom\_filters**(*dataset*, *keys*, *schema*)

Compute composite Bloom filters (CLKs) for every record in an iterable dataset.

## **Parameters**

- **dataset** An iterable of indexable records.
- **schema** An instantiated Schema instance
- **keys** A tuple of two lists of secret keys used in the HMAC.

Returns Generator yielding bloom filters as 3-tuples

# **CLK**

Generate CLK from data.

clkhash.clk.**chunks**(*seq*, *chunk\_size*) Split seq into chunk\_size-sized chunks.

**Parameters** 

- **seq** A sequence to chunk.
- **chunk\_size** The size of chunk.

```
clkhash.clk.generate_clk_from_csv(input_f, secret, schema, validate=True, header=True,
                                        progress_bar=True)
```
Generate Bloom filters from CSV file, then serialise them.

This function also computes and outputs the Hamming weight (a.k.a popcount – the number of bits set to high) of the generated Bloom filters.

## **Parameters**

- **input\_f** A file-like object of csv data to hash.
- **secret** A secret.
- **schema** Schema specifying the record formats and hashing settings.
- **validate** Set to *False* to disable validation of data against the schema. Note that this will silence warnings whose aim is to keep the hashes consistent between data sources; this may affect linkage accuracy.
- **header** Set to *False* if the CSV file does not have a header. Set to *'ignore'* if the CSV file does have a header but it should not be checked against the schema.
- **progress\_bar** ([bool](https://docs.python.org/3/library/functions.html#bool)) Set to *False* to disable the progress bar.

Returns A list of serialized Bloom filters and a list of corresponding popcounts.

clkhash.clk.**generate\_clks**(*pii\_data*, *schema*, *secret*, *validate=True*, *callback=None*)

#### clkhash.clk.**hash\_and\_serialize\_chunk**(*chunk\_pii\_data*, *keys*, *schema*)

Generate Bloom filters (ie hash) from chunks of PII then serialize the generated Bloom filters. It also computes and outputs the Hamming weight (or popcount) – the number of bits set to one – of the generated Bloom filters.

# Parameters

- **chunk\_pii\_data** An iterable of indexable records.
- **keys** A tuple of two lists of keys used in the HMAC. Should have been created by *generate\_key\_lists*.
- **schema** ([Schema](#page-53-0)) Schema specifying the entry formats and hashing settings.

Returns A list of serialized Bloom filters and a list of corresponding popcounts

# **key derivation**

clkhash.key\_derivation.**generate\_key\_lists**(*secret*, *num\_identifier*, *num\_hashing\_methods=2*, *key\_size=64*, *salt=None*, *info=None*, *kdf='HKDF'*, *hash\_algo='SHA256'*)

Generates *num\_hashing\_methods* derived keys for each identifier for the secret using a key derivation function (KDF).

The only supported key derivation function for now is 'HKDF'.

The previous secret usage can be reproduced by setting kdf to 'legacy', but it will use the secret twice. This is highly discouraged, as this strategy will map the same n-grams in different identifier to the same bits in the Bloom filter and thus does not lead to good results.

#### Parameters

- **secret** a secret (either as bytes or string)
- **num\_identifier** the number of identifiers
- **num\_hashing\_methods** number of hashing methods used per identifier, each of them requiring a different key
- **key\_size** the size of the derived keys
- **salt** salt for the KDF as bytes
- **info** optional context and application specific information as bytes
- **kdf** the key derivation function algorithm to use
- **hash algo** the hashing algorithm to use (ignored if *kdf* is not 'HKDF')

Returns The derived keys. First dimension is of size num identifier, second dimension is of size num\_hashing\_methods A key is represented as bytes.

clkhash.key\_derivation.**hkdf**(*secret*, *num\_keys*, *hash\_algo='SHA256'*, *salt=None*, *info=None*,

*key\_size=64*)

Executes the HKDF key derivation function as described in rfc5869 to derive *num\_keys* keys of size *key\_size* from the secret.

#### **Parameters**

- **secret** input keying material
- **num\_keys** the number of keys the kdf should produce
- **hash\_algo** The hash function used by HKDF for the internal HMAC calls. The choice of hash function defines the maximum length of the output key material. Output bytes  $\leq$ 255 \* hash digest size (in bytes).
- **salt** HKDF is defined to operate with and without random salt. This is done to accommodate applications where a salt value is not available. We stress, however, that the use of salt adds significantly to the strength of HKDF, ensuring independence between different uses of the hash function, supporting "source-independent" extraction, and strengthening the analytical results that back the HKDF design. Random salt differs fundamentally from the initial keying material in two ways: it is non-secret and can be re-used. Ideally, the salt value is a random (or pseudorandom) string of the length HashLen. Yet, even a salt value of less quality (shorter in size or with limited entropy) may still make a significant contribution to the security of the output keying material.
- **info** While the 'info' value is optional in the definition of HKDF, it is often of great importance in applications. Its main objective is to bind the derived key material to applicationand context-specific information. For example, 'info' may contain a protocol number, algorithm identifiers, user identities, etc. In particular, it may prevent the derivation of the same keying material for different contexts (when the same input key material (IKM) is used in such different contexts). It may also accommodate additional inputs to the key expansion part, if so desired (e.g., an application may want to bind the key material to its length L, thus making L part of the 'info' field). There is one technical requirement from 'info': it should be independent of the input key material value IKM.
- **key** size the size of the produced keys

Returns Derived keys

#### **random names**

Module to produce a dataset of names, genders and dates of birth and manipulate that list

Names and ages are based on Australian and USA census data, but are not correlated. Additional functions for manipulating the list of names - producing reordered and subset lists with a specific overlap

ClassList class - generate a list of length n of [id, name, dob, gender] lists

TODO: Generate realistic errors TODO: Add RESTful api to generate reasonable name data as requested

#### **class** clkhash.randomnames.**Distribution**(*resource\_name*) Bases: [object](https://docs.python.org/3/library/functions.html#object)

Creates a random value generator with a weighted distribution

#### **generate**()

Generates a random value, weighted by the known distribution

#### **load\_csv\_data**(*resource\_name*)

Loads the first two columns of the specified CSV file from package data. The first column represents the value and the second column represents the count in the population.

#### **class** clkhash.randomnames.**NameList**(*n*)

Bases: [object](https://docs.python.org/3/library/functions.html#object)

Randomly generated PII records.

```
SCHEMA = <Schema (v3): 4 fields>
```
#### **generate\_random\_person**(*n*)

Generator that yields details on a person with plausible name, sex and age.

```
Yields Generated data for one person tuple - (id: str, name: str('First Last'), birthdate:
   str('DD/MM/YYYY'), sex: str('M' | 'F') )
```

```
generate_subsets(sz, overlap=0.8, subsets=2)
```
Return random subsets with nonempty intersection.

The random subsets are of specified size. If an element is common to two subsets, then it is common to all subsets. This overlap is controlled by a parameter.

#### **Parameters**

- **sz** size of subsets to generate
- **overlap** size of the intersection, as fraction of the subset length
- **subsets** number of subsets to generate

Raises [ValueError](https://docs.python.org/3/library/exceptions.html#ValueError) – if there aren't sufficiently many names in the list to satisfy the request; more precisely, raises if  $(1 - \text{subsets}) * \text{floor}(\text{overlap} * \text{sz}) + \text{subsets} * \text{sz} > \text{len}(\text{self}.\text{names}).$ 

Returns tuple of subsets

#### **load\_data**()

Loads databases from package data

Uses data files sourced from <http://www.quietaffiliate.com/free-first-name-and-last-name-databases-csv-and-sql/> [https://www.census.gov/topics/population/genealogy/data/2010\\_surnames.html](https://www.census.gov/topics/population/genealogy/data/2010_surnames.html) [https://www.abs.gov.au/](https://www.abs.gov.au/AUSSTATS/abs@.nsf/DetailsPage/3101.0Jun%202016) [AUSSTATS/abs@.nsf/DetailsPage/3101.0Jun%202016](https://www.abs.gov.au/AUSSTATS/abs@.nsf/DetailsPage/3101.0Jun%202016)

randomname\_schema = {'clkConfig': {'kdf': {'hash': 'SHA256', 'info': 'c2NoZW1hX2V4'

```
randomname_schema_bytes = b'{\n "version": 3,\n "clkConfig": {\n "l": 1024,\n "kdf"
```
#### **schema\_types**

clkhash.randomnames.**random\_date**(*year*, *age\_distribution*) Generate a random datetime between two datetime objects.

#### **Parameters**

- **start** datetime of start
- **end** datetime of end

Returns random datetime between start and end

clkhash.randomnames.**save\_csv**(*data*, *headers*, *file*) Output generated data to file as CSV with header.

#### **Parameters**

- **data** An iterable of tuples containing raw data.
- **headers** Iterable of feature names
- **file** A writeable stream in which to write the CSV

#### **schema**

Schema loading and validation.

<span id="page-53-2"></span>**exception** clkhash.schema.**MasterSchemaError** Bases: [Exception](https://docs.python.org/3/library/exceptions.html#Exception)

Master schema missing? Corrupted? Otherwise surprising? This is the exception for you!

<span id="page-53-0"></span>**class** clkhash.schema.**Schema**(*fields*, *l*, *xor\_folds=0*, *kdf\_type='HKDF'*, *kdf\_hash='SHA256'*, *kdf\_info=None*, *kdf\_salt=None*, *kdf\_key\_size=64*)

Bases: [object](https://docs.python.org/3/library/functions.html#object)

Linkage Schema which describes how to encode plaintext identifiers.

#### Variables

- **fields** the features or field definitions
- **1** ([int](https://docs.python.org/3/library/functions.html#int)) The length of the resulting encoding in bits. This is the length after XOR folding.
- **xor\_folds** ([int](https://docs.python.org/3/library/functions.html#int)) The number of XOR folds to perform on the hash.
- **kdf** type  $(s \text{tr})$  The key derivation function to use. Currently, the only permitted value is 'HKDF'.
- **kdf\_hash**  $(str)$  $(str)$  $(str)$  The hash function to use in key derivation. The options are 'SHA256' and 'SHA512'.
- **kdf\_info** ([bytes](https://docs.python.org/3/library/stdtypes.html#bytes)) The info for key derivation. See documentation of key\_derivation.hkdf() for details.
- **kdf\_salt** ([bytes](https://docs.python.org/3/library/stdtypes.html#bytes)) The salt for key derivation. See documentation of key\_derivation.hkdf() for details.
- <span id="page-53-1"></span>• **kdf\_key\_size** ([int](https://docs.python.org/3/library/functions.html#int)) – The size of the derived keys in bytes.

**exception** clkhash.schema.**SchemaError**(*msg*, *errors=None*) Bases: [Exception](https://docs.python.org/3/library/exceptions.html#Exception)

The user-defined schema is invalid.

```
clkhash.schema.convert_to_latest_version(schema_dict, validate_result=False)
     Convert the given schema to latest schema version.
```
Parameters

- **schema\_dict** A dictionary describing a linkage schema. This dictionary must have a *'version'* key containing a master schema version. The rest of the schema dict must conform to the corresponding master schema.
- **validate\_result** validate converted schema against schema specification

Returns schema dict of the latest version

raises SchemaError if schema version is not supported

clkhash.schema.**from\_json\_dict**(*dct*, *validate=True*)

Create a Schema of the most recent version according to dct

if the provided schema dict is of an older version, then it will be automatically converted to the latest.

#### **Parameters**

- **dct** This dictionary must have a *'features'* key specifying the columns of the dataset. It must have a *'version'* key containing the master schema version that this schema conforms to. It must have a *'hash'* key with all the globals.
- **validate** (default True) Raise an exception if the schema does not conform to the master schema.

Raises **[SchemaError](#page-53-1)** – An exception containing details about why the schema is not valid.

#### Returns the Schema

clkhash.schema.**from\_json\_file**(*schema\_file*, *validate=True*) Load a Schema object from a json file.

## **Parameters**

- **schema** file A JSON file containing the schema.
- **validate** (default True) Raise an exception if the schema does not conform to the master schema.

Raises **[SchemaError](#page-53-1)** – When the schema is invalid.

Returns the Schema

clkhash.schema.**validate\_schema\_dict**(*schema*) Validate the schema.

This raises iff either the schema or the master schema are invalid. If it's successful, it returns nothing.

Parameters **schema** – The schema to validate, as parsed by *json*.

Raises

- **[SchemaError](#page-53-1)** When the schema is invalid.
- **[MasterSchemaError](#page-53-2)** When the master schema is invalid.

#### **field\_formats**

Classes that specify the requirements for each column in a dataset. They take care of validation, and produce the settings required to perform the hashing.

**class** clkhash.field\_formats.**BitsPerFeatureStrategy**(*bits\_per\_feature*) Bases: [clkhash.field\\_formats.StrategySpec](#page-59-0)

Have a fixed number of filter insertions for a feature, irrespective of the actual number of tokens.

This strategy allows to reason about the importance of a feature, irrespective of the lengths of the feature values. For example, in the BitsPerTokenStrategy the name 'Bob' affects only have the number of bits in the Bloom filter than 'Robert'. With this BitsPerFeatureStrategy, both names set the same number of bits in the filter, thus allowing to adjust importance on a per feature basis.

**Variables bits per feature**  $(int)$  $(int)$  $(int)$  – total number of insertions for this feature, will be spread across all tokens.

<span id="page-55-0"></span>**bits\_per\_token**(*num\_tokens*)

Return a list of integers, one for each of the *num\_tokens* tokens, defining how often that token gets inserted into the Bloom filter.

**Parameters num tokens**  $(int)$  $(int)$  $(int)$  – number of tokens in the feature's value

**Returns**  $[k, \dots]$  with  $k$ 's  $\geq 0$ 

**class** clkhash.field\_formats.**BitsPerTokenStrategy**(*bits\_per\_token*) Bases: [clkhash.field\\_formats.StrategySpec](#page-59-0)

Insert every token the same number of times.

This is the strategy from the original Schnell paper. The provided value 'bits\_per\_token' (the 'k' value in the paper) defines the number of hash functions that are used to insert each token into the Bloom filter.

One important property of this strategy is that the total number of inserted bits for a feature relates to the length of its value. This can have privacy implications, as the number of bits set in a Bloom filter correlate to the number of tokens of the PII.

Variables **[bits\\_per\\_token](#page-55-0)** ([int](https://docs.python.org/3/library/functions.html#int)) – how often each token should be inserted into the filter

**bits\_per\_token**(*num\_tokens*)

Return a list of integers, one for each of the *num\_tokens* tokens, defining how often that token gets inserted into the Bloom filter.

**Parameters num\_tokens** ([int](https://docs.python.org/3/library/functions.html#int)) – number of tokens in the feature's value

**Returns**  $[k, \dots]$  with  $k's \ge 0$ 

**class** clkhash.field\_formats.**DateSpec**(*identifier*, *hashing\_properties*, *format*, *description=None*)

Bases: [clkhash.field\\_formats.FieldSpec](#page-57-0)

Represents a field that holds dates.

Dates are specified as full-dates in a format that can be described as a *strptime()* (C89 standard) compatible format string. E.g.: the format for the standard internet format [RFC3339](https://tools.ietf.org/html/rfc3339) (e.g. 1996-12-19) is '%Y-%m-%d'.

**Variables [format](https://docs.python.org/3/library/functions.html#format)**  $(str)$  $(str)$  $(str)$  – The format of the date.

**OUTPUT\_FORMAT = '%Y%m%d'**

**classmethod from\_json\_dict**(*json\_dict*)

Make a DateSpec object from a dictionary containing its properties.

**Parameters** 

- **json [dict](https://docs.python.org/3/library/stdtypes.html#dict)** (dict) This dictionary must contain a *'format'* key. In addition, it must contain a 'hashing' key, whose contents are passed to [FieldHashingProperties](#page-56-0).
- **json\_dict** The properties dictionary.

```
validate(str_in)
```
Validates an entry in the field.

Raises *InvalidEntryError* iff the entry is invalid.

An entry is invalid iff (1) the string does not represent a date in the correct format; or (2) the date it represents is invalid (such as 30 February).

**Parameters**  $str_in(str) - String to validate.$  $str_in(str) - String to validate.$ 

Raises

- **[InvalidEntryError](#page-58-0)** Iff entry is invalid.
- **[ValueError](https://docs.python.org/3/library/exceptions.html#ValueError)** When self.format is unrecognised.

**class** clkhash.field\_formats.**EnumSpec**(*identifier*, *hashing\_properties*, *values*, *description=None*)

Bases: [clkhash.field\\_formats.FieldSpec](#page-57-0)

Represents a field that holds an enum.

The finite collection of permitted values must be specified.

Variables **values** – The set of permitted values.

#### **classmethod from\_json\_dict**(*json\_dict*)

Make a EnumSpec object from a dictionary containing its properties.

**Parameters json** [dict](https://docs.python.org/3/library/stdtypes.html#dict) (dict) – This dictionary must contain an *'enum'* key specifying the permitted values. In addition, it must contain a *'hashing'* key, whose contents are passed to [FieldHashingProperties](#page-56-0).

#### **validate**(*str\_in*)

Validates an entry in the field.

Raises *InvalidEntryError* iff the entry is invalid.

An entry is invalid iff it is not one of the permitted values.

**Parameters**  $str_in(str) - String to validate.$  $str_in(str) - String to validate.$ 

Raises **[InvalidEntryError](#page-58-0)** – When entry is invalid.

<span id="page-56-0"></span>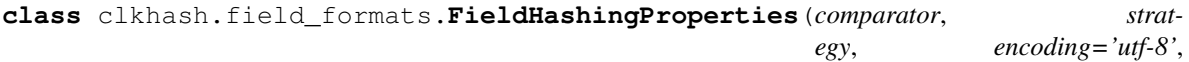

*hash\_type='blakeHash'*, *prevent\_singularity=None*, *missing\_value=None*)

#### Bases: [object](https://docs.python.org/3/library/functions.html#object)

Stores the settings used to hash a field.

This includes the encoding and tokenisation parameters.

#### Variables

- **comparator** ([AbstractComparison](#page-61-0)) provides a tokenizer for desired comparison strategy
- **encoding**  $(str)$  $(str)$  $(str)$  The encoding to use when converting the string to bytes. Refer to [Python's documentation](https://docs.python.org/3/library/codecs.html#standard-encodings) for possible values.
- **hash**  $type$  ( $str$ ) hash function to use for hashing
- **prevent\_singularity** ([bool](https://docs.python.org/3/library/functions.html#bool)) the 'doubleHash' function has a singularity problem
- $num\_bits(int) dynamic k = num\_bits/number of n-grams$  $num\_bits(int) dynamic k = num\_bits/number of n-grams$  $num\_bits(int) dynamic k = num\_bits/number of n-grams$
- **k**  $(int)$  $(int)$  $(int)$  max number of bits per n-gram
- **missing value** ([MissingValueSpec](#page-59-1)) specifies how to handle missing values

#### **replace\_missing\_value**(*str\_in*)

returns 'str\_in' if it is not equals to the 'sentinel' as defined in the missingValue section of the schema. Else it will return the 'replaceWith' value.

Parameters **str\_in** ([str](https://docs.python.org/3/library/stdtypes.html#str)) – input string

Returns str\_in or the missingValue replacement value

<span id="page-57-0"></span>**class** clkhash.field\_formats.**FieldSpec**(*identifier*, *hashing\_properties*, *description=None*) Bases: [object](https://docs.python.org/3/library/functions.html#object)

Abstract base class representing the specification of a column in the dataset. Subclasses validate entries, and modify the *hashing properties* ivar to customise hashing procedures.

#### Variables

- **identifier**  $(str)$  $(str)$  $(str)$  The name of the field.
- **description**  $(str)$  $(str)$  $(str)$  Description of the field format.
- **hashing properties** ([FieldHashingProperties](#page-56-0)) The properties for hashing. None if field ignored.

#### **format\_value**(*str\_in*)

formats the value 'str\_in' for hashing according to this field's spec.

There are several reasons why this might be necessary:

- 1. This field contains missing values which have to be replaced by some other string
- 2. There are several different ways to describe a specific value for this field, e.g.: all of '+65', ' 65', '65' are valid representations of the integer 65.
- 3. Entries of this field might contain elements with no entropy, e.g. dates might be formatted as yyyymm-dd, thus all dates will have '-' at the same place. These artifacts have no value for entity resolution and should be removed.

**Parameters**  $str_in(str)$  $str_in(str)$  **– the string to format** 

Returns a string representation of 'str\_in' which is ready to be hashed

#### **classmethod from\_json\_dict**(*field\_dict*)

Initialise a [FieldSpec](#page-57-0) object from a dictionary of properties.

- Parameters **field\_dict** ([dict](https://docs.python.org/3/library/stdtypes.html#dict)) The properties dictionary to use. Must contain a *'hashing'* key that meets the requirements of [FieldHashingProperties](#page-56-0).
- Raises **[InvalidSchemaError](#page-59-2)** When the *properties* dictionary contains invalid values. Exactly what that means is decided by the subclasses.

#### **is\_missing\_value**(*str\_in*)

tests if 'str\_in' is the sentinel value for this field

**Parameters**  $str_in(str) - String to test if it stands for missing value$  $str_in(str) - String to test if it stands for missing value$ 

**Returns** True if a missing value is defined for this field and str\_in matches this value

#### **validate**(*str\_in*)

Validates an entry in the field.

Raises [InvalidEntryError](#page-58-0) iff the entry is invalid.

Subclasses must override this method with their own validation. They should call the parent's *validate* method via *super*.

**Parameters**  $str_in(str) - String to validate.$  $str_in(str) - String to validate.$ 

Raises **[InvalidEntryError](#page-58-0)** – When entry is invalid.

```
class clkhash.field_formats.Ignore(identifier=None)
    Bases: clkhash.field_formats.FieldSpec
```
represent a field which will be ignored throughout the clk processing.

#### **validate**(*str\_in*)

Validates an entry in the field.

Raises [InvalidEntryError](#page-58-0) iff the entry is invalid.

Subclasses must override this method with their own validation. They should call the parent's *validate* method via *super*.

**Parameters**  $str_in(str) - String to validate.$  $str_in(str) - String to validate.$ 

Raises **[InvalidEntryError](#page-58-0)** – When entry is invalid.

**class** clkhash.field\_formats.**IntegerSpec**(*identifier*, *hashing\_properties*, *description=None*,

*minimum=None*, *maximum=None*, *\*\*kwargs*)

Bases: [clkhash.field\\_formats.FieldSpec](#page-57-0)

Represents a field that holds integers.

Minimum and maximum values may be specified.

## Variables

- $minimum (int) The minimum permitted value.$  $minimum (int) The minimum permitted value.$  $minimum (int) The minimum permitted value.$
- $maximum (int) The maximum permitted value or None.$  $maximum (int) The maximum permitted value or None.$  $maximum (int) The maximum permitted value or None.$

## **classmethod from\_json\_dict**(*json\_dict*)

Make a IntegerSpec object from a dictionary containing its properties.

## Parameters

- **json\_dict** ([dict](https://docs.python.org/3/library/stdtypes.html#dict)) This dictionary may contain *'minimum'* and *'maximum'* keys. In addition, it must contain a *'hashing'* key, whose contents are passed to [FieldHashingProperties](#page-56-0).
- **json\_dict** The properties dictionary.

#### **validate**(*str\_in*)

Validates an entry in the field.

Raises *InvalidEntryError* iff the entry is invalid.

An entry is invalid iff (1) the string does not represent a base-10 integer; (2) the integer is not between *self.minimum* and *self.maximum*, if those exist; or (3) the integer is negative.

**Parameters**  $str_in(str) - String to validate.$  $str_in(str) - String to validate.$ 

<span id="page-58-0"></span>Raises **[InvalidEntryError](#page-58-0)** – When entry is invalid.

```
exception clkhash.field_formats.InvalidEntryError
    Bases: ValueError
```
An entry in the data file does not conform to the schema.

#### **field\_spec = None**

```
exception clkhash.field_formats.InvalidSchemaError
```
Bases: [ValueError](https://docs.python.org/3/library/exceptions.html#ValueError)

Raised if the schema of a field specification is invalid.

For example, a regular expression included in the schema is not syntactically correct.

#### **field\_spec\_index = None**

#### **json\_field\_spec = None**

<span id="page-59-1"></span>**class** clkhash.field\_formats.**MissingValueSpec**(*sentinel*, *replace\_with=None*) Bases: [object](https://docs.python.org/3/library/functions.html#object)

Stores the information about how to find and treat missing values.

#### Variables

- **sentinel** ( $s \text{tr}$ ) sentinel is the [str](https://docs.python.org/3/library/stdtypes.html#str)ing that identifies a missing value e.g.: 'N/A', ''. The sentinel will not be validated against the feature format definition
- **replace\_with**  $(str)$  $(str)$  $(str)$  defines the string which replaces the sentinel whenever present, can be 'None', then sentinel will not be replaced.

#### **classmethod from\_json\_dict**(*json\_dict*)

#### <span id="page-59-0"></span>**class** clkhash.field\_formats.**StrategySpec**

Bases: [object](https://docs.python.org/3/library/functions.html#object)

Stores the information about the insertion strategy.

A strategy has to implement the 'bits\_per\_token' function, which defines how often each token gets inserted into the Bloom filter.

#### **bits\_per\_token**(*num\_tokens*)

Return a list of integers, one for each of the *num\_tokens* tokens, defining how often that token gets inserted into the Bloom filter.

**Parameters num tokens**  $(int)$  $(int)$  $(int)$  – number of tokens in the feature's value

**Returns**  $[k, \dots]$  with  $k$ 's  $\geq 0$ 

**classmethod from\_json\_dict**(*json\_dict*)

```
class clkhash.field_formats.StringSpec(identifier, hashing_properties, description=None,
                                              regex=None, case='mixed', min_length=0,
                                             max_length=None)
```
Bases: clkhash.field formats.FieldSpec

Represents a field that holds strings.

One way to specify the format of the entries is to provide a regular expression that they must conform to. Another is to provide zero or more of: minimum length, maximum length, casing (lower, upper, mixed).

Each string field also specifies an encoding used when turning characters into bytes. This is stored in *hashing\_properties* since it is needed for hashing.

# Variables

- **encoding**  $(str)$  $(str)$  $(str)$  The encoding to use when converting the string to bytes. Refer to [Python's documentation](https://docs.python.org/3/library/codecs.html#standard-encodings) for possible values.
- **regex** Compiled regular expression that entries must conform to. Present only if the specification is regex- based.
- **case** ([str](https://docs.python.org/3/library/stdtypes.html#str)) The casing of the entries. One of *'lower'*, *'upper'*, or *'mixed'*. Default is *'mixed'*. Present only if the specification is not regex-based.
- **min\_length** ([int](https://docs.python.org/3/library/functions.html#int)) The minimum length of the string. *None* if there is no minimum length. Present only if the specification is not regex-based.
- **max\_length** ([int](https://docs.python.org/3/library/functions.html#int)) The maximum length of the string. *None* if there is no maximum length. Present only if the specification is not regex-based.

#### **classmethod from\_json\_dict**(*json\_dict*)

Make a StringSpec object from a dictionary containing its properties.

- Parameters **json\_dict** ([dict](https://docs.python.org/3/library/stdtypes.html#dict)) This dictionary must contain an *'encoding'* key associated with a Python-conformant encoding. It must also contain a *'hashing'* key, whose contents are passed to [FieldHashingProperties](#page-56-0). Permitted keys also include *'pattern'*, *'case'*, *'minLength'*, and *'maxLength'*.
- Raises **[InvalidSchemaError](#page-59-2)** When a regular expression is provided but is not a valid pattern.

#### **validate**(*str\_in*)

Validates an entry in the field.

Raises *InvalidEntryError* iff the entry is invalid.

An entry is invalid iff (1) a pattern is part of the specification of the field and the string does not match it; (2) the string does not match the provided casing, minimum length, or maximum length; or (3) the specified encoding cannot represent the string.

**Parameters**  $str_in(str) - String to validate.$  $str_in(str) - String to validate.$ 

Raises

- **[InvalidEntryError](#page-58-0)** When entry is invalid.
- **[ValueError](https://docs.python.org/3/library/exceptions.html#ValueError)** When self.case is not one of the permitted values (*'lower'*, *'upper'*, or *'mixed'*).

clkhash.field\_formats.**fhp\_from\_json\_dict**(*json\_dict*)

Make a [FieldHashingProperties](#page-56-0) object from a dictionary.

**Parameters json\_[dict](https://docs.python.org/3/library/stdtypes.html#dict)** ( $dict$ ) – Conforming to the *hashingConfig* definition in the  $v2$  linkage schema.

Returns A [FieldHashingProperties](#page-56-0) instance.

clkhash.field\_formats.**spec\_from\_json\_dict**(*json\_dict*) Turns a dictionary into the appropriate FieldSpec object.

**Parameters**  $\vec{j}$ **son\_[dict](https://docs.python.org/3/library/stdtypes.html#dict)** ( $\vec{dist}$ ) – A dictionary with properties.

Raises **[InvalidSchemaError](#page-59-2)** –

Returns An initialised instance of the appropriate FieldSpec subclass.

#### **comparators**

<span id="page-61-0"></span>**class** clkhash.comparators.**AbstractComparison** Bases: [object](https://docs.python.org/3/library/functions.html#object)

Abstract base class for all comparisons

**tokenize**(*word*) The tokenization function.

> Takes a string and returns an iterable of tokens (as strings). This should be implemented in a way that the intersection of two sets of tokens produced by this function approximates the desired comparison criteria.

**Parameters word** – The string to tokenize.

Returns Iterable of tokens.

**class** clkhash.comparators.**ExactComparison**

Bases: [clkhash.comparators.AbstractComparison](#page-61-0)

Enables exact comparisons

High similarity score if inputs are identical, low otherwise.

Internally, this is done by treating the whole input as one token. Thus, if you have chosen the 'bitsPerToken' strategy for hashing, you might want to adjust the value such that the corresponding feature gets an appropriate representation in the filter.

## **tokenize**(*word*)

The tokenization function.

Takes a string and returns an iterable of tokens (as strings). This should be implemented in a way that the intersection of two sets of tokens produced by this function approximates the desired comparison criteria.

Parameters **word** – The string to tokenize.

Returns Iterable of tokens.

```
class clkhash.comparators.NgramComparison(n, positional=False)
    Bases: clkhash.comparators.AbstractComparison
```
Enables 'n'-gram comparison for approximate string matching. An n-gram is a contiguous sequence of n items from a given text.

For Example: the 2-grams of 'clkhash' are 'c', 'cl', 'lk', 'kh', 'ha', 'as', 'sh', 'h '. Note the white- space in the first and last token. They serve the purpose to a) indicate the beginning and end of a word, and b) gives every character in the input text a representation in two tokens.

'n'-gram comparison of strings is tolerant to spelling mistakes, e.g., the strings 'clkhash' and 'clkhush' have 6 out of 8 2-grams in common. One wrong character will affect 'n' 'n'-grams. Thus, the larger you choose 'n', the more the error propagates.

A positional n-gram also encodes the position of the n-gram within the word. The positional 2-grams of 'clkhash' are '1 c', '2 cl', '3 lk', '4 kh', '5 ha', '6 as', '7 sh', '8 h '. Positional n-grams can be useful for comparing words where the position of the characters are important, e.g., postcodes or phone numbers.

#### Variables

- **n** the n in n-gram, non-negative integer
- **positional** enables positional n-gram tokenization

```
tokenize(word)
```
Produce *n*-grams of *word*.

**Parameters word** – The string to tokenize.

Returns Iterable of n-gram strings.

**class** clkhash.comparators.**NonComparison**

Bases: [clkhash.comparators.AbstractComparison](#page-61-0)

Non comparison.

**tokenize**(*word*)

Null tokenizer returns empty Iterable.

FieldSpec Ignore has hashing\_properties = None and get\_tokenizer has to return something for this case, even though it's never called. An alternative would be to use an Optional[Callable]].

Parameters **word** – not used

Returns empty Iterable

**class** clkhash.comparators.**NumericComparison**(*threshold\_distance*, *resolution*, *fractional\_precision=0*) Bases: [clkhash.comparators.AbstractComparison](#page-61-0)

enables numerical comparisons of integers or floating point numbers.

The numerical distance between two numbers relate to the similarity of the tokens produces by this comparison class. We implemented the idea of Vatsalan and Christen (Privacy-preserving matching of similar patients, Journal of Biomedical Informatics, 2015).

The basic idea is to encode a number's neighbourhood such that the neighbourhoods of close numbers overlap. For example, the neighbourhood of  $x=21$  is 19, 20, 21, 22, 23, and the neighbourhood of  $y=23$  is 21, 22, 23, 24, 25. These two neighbourhoods share three elements. The overlap of the neighbourhoods of two numbers increases the closer the numbers are to each other.

There are two parameter to control the overlap. - threshold\_distance: the maximum distance which leads to an non-empty overlap. Neighbourhoods for points which

are further apart have no elements in common. (\*)

• resolution: controls how many tokens are generated. (the 'b' in the paper). Given an interval of size 'threshold\_distance' we create 'resolution tokens to either side of the mid-point plus one token for the mid-point. Thus,  $2 *$  resolution  $+ 1$  tokens in total. A higher resolution differentiates better between different values, but should be chosen such that it plays nicely with the overall Bloom filter size and insertion strategy.

(\*) the reality is a bit more tricky. We first have to quantize the inputs to multiples of 'threshold\_distance' / (2 \* resolution), in order to get comparable neighbourhoods. For example, if we choose a 'threshold\_distance' of 8 and a 'resolution' of 2, then, without quantization, the neighbourhood of x=25 would be [21, 23, 25, 27, 29] and for y=26 [22, 24, 26, 28, 30], resulting in no overlap. The quantization ensures that the inputs are mapped onto a common grid. In our example, the values would be quantized to even numbers (multiples of  $8/(2 * 2)$ )  $= 2$ ). Thus x=25 would be mapped to 26. The quantization has the side effect that sometimes two values which are further than 'threshold\_distance' but not more than 'threshold\_distance' + 1/2 quantization level apart can share a common token. For instance, a=24.99 would be mapped to 24 with a neighbourhood of [20, 22, 24, 26, 28], and b=16 neighbourhood is [12, 14, 16, 18, 20].

We produce the output tokens based on the neighbourhood in the following way. Instead of creating a neighbourhood around the quantized input with values dist interval = threshold distance / (2  $*$  resolution) apart, we instead multiply all values by  $(2 * resolution)$ . This saves the division, which can introduce numerical inaccuracies. Thus, the tokens for x=25 are [88, 96, 104, 112, 120].

We are dealing with floating point numbers by quantizing them to integers by multiplying them with 10<sup>\*\*</sup> 'fractional\_precision' and then rounding them to the nearest integer.

Thus, we don't support to full range of floats, but the subset between 2.2250738585072014e-(308 - fractional precision - log(resolution, 10)) and 1.7976931348623157e+(308 - fractional precision - log(resolution, 10))

#### Variables

- **threshold\_distance** maximum detectable distance. Points that are further apart won't have tokens in common.
- **resolution** controls the amount of generated tokens. Total number of tokens will be 2 \* resolution + 1
- **fractional\_precision** number of digits after the point to be considered

#### **tokenize**(*word*)

The tokenization function.

Takes a string and returns an iterable of tokens (as strings). This should be implemented in a way that the intersection of two sets of tokens produced by this function approximates the desired comparison criteria.

**Parameters word** – The string to tokenize.

Returns Iterable of tokens.

```
clkhash.comparators.get_comparator(comp_desc)
```
Creates the comparator as defined in the schema. A comparator provides a tokenization method suitable for that type of comparison.

This function takes a dictionary, containing the schema definition. It returns a subclass of AbstractComparison.

# **1.4.2 Testing**

Make sure you have all the required modules before running the tests (modules that are only needed for tests are not included during installation):

\$ pip install -r requirements.txt

Now run the unit tests and print out code coverage with *py.test*:

\$ python -m pytest --cov=clkhash

Note several tests will be skipped by default. To enable the command line tests set the *INCLUDE\_CLI* environment variable. To enable the tests which interact with an entity service set the *TEST\_ENTITY\_SERVICE* environment variable to the target service's address:

\$ TEST\_ENTITY\_SERVICE= INCLUDE\_CLI= python -m pytest --cov=clkhash

# **1.4.3 Type Checking**

clkhash uses static typechecking with mypy. To run the type checker (in Python 3.5 or later):

```
$ pip install mypy
$ mypy clkhash --ignore-missing-imports --strict-optional --no-implicit-optional --
˓→disallow-untyped-calls
```
# **1.4.4 Packaging**

The clkutil command line tool can be frozen into an exe using [PyInstaller:](https://pyinstaller.readthedocs.io)

pyinstaller cli.spec

Look for *clkutil.exe* in the *dist* directory.

# **1.5 Devops**

# **1.5.1 Azure Pipeline**

**clkhash** is automatically built and tested using Azure Pipeline for Windows environment, in the project *Anonlink <https://dev.azure.com/data61/Anonlink>*

## Two pipelines are available:

- *Build pipeline <https://dev.azure.com/data61/Anonlink/\_build?definitionId=2>*,
- *Release pipeline <https://dev.azure.com/data61/Anonlink/\_release?definitionId=1>*.

# **Build Pipeline**

The build pipeline is described by the script *azurePipeline.yml* which is using template resources from the folder *.azurePipeline*.

There are 3 top level stages in the build pipeline:

- *Static Checks* runs *mypy* typechecking over the codebase. Also adds a Azure DevOps tag *"Automated"* if the build was triggered by a Git tag.
- *Unit tests* A template expands out into a number of builds and tests for different version of python and system architecture.
- *Packaging* Pulls together the created files into a single release artifact.

The *Build & Test* job does:

- install the requirements,
- package clkhash,
- run *pytest* (including all the CLI tests and the test requiring a deployed entity service at *https://testing.es.data61.xyz*),
- run *pytest* to test the notebooks available in the documentation (on Windows, will not install *anonlink* and will run all the tutorials in the file *docs/list\_\_tutorials\_without\_anonlink.txt*, on other platform, will install *anonlink* and run all the tutorials.)
- publish the test results,
- publish the code coverage (on Azure and codecov),
- publish the artifacts from the build using Python 3.7 (i.e. the wheel, the sdist *tar.gz* and an exe for x86 and x64).

The build pipeline requires one environment variable provided by Azure environment:

• *CODECOV\_TOKEN* which is used to publish the coverage to codecov.

Most of the complexity is abstracted into the template in *.azurePipeline/wholeBuild.yml*.

# **Build Artifacts**

A pipeline artifact named Release is created by the build pipeline which contains the universal wheel, source distribution and Windows executables for x86 and x64 architectures. Other artifacts are created from each build, including code coverage.

### **Release Pipeline**

The release pipeline can either be triggered manually, or automatically from a successful build on master where the build is tagged *Automated* (i.e. if the commit is tagged, cf previous paragraph).

The release pipeline consists of two steps:

- asking for a manual confirmation that the artifacts from the triggering build should be released,
- uses twine to publish the artifacts.

#### The release pipeline requires two environment variables provided by Azure environment:

- *PYPI\_LOGIN*: login to push an artifact to clkhash Pypi repository,
- *PYPI\_PASSWORD*: password to push an artifact to clkhash Pypi repository for the user *PYPI\_LOGIN*.

# **1.6 Rest Client API Documentation**

clkhash includes a module for interacting with the anonlink-entity-service.

```
class clkhash.rest_client.ClientWaitingConfiguration(wait_exponential_multiplier_ms=10000,
                                                              wait_exponential_max_ms=10000,
                                                              stop_max_delay_ms=20000)
```
Bases: [object](https://docs.python.org/3/library/functions.html#object)

**DEFAULT\_STOP\_MAX\_DELAY\_MS = 20000**

**DEFAULT\_WAIT\_EXPONENTIAL\_MAX\_MS = 10000**

DEFAULT WAIT EXPONENTIAL MULTIPLIER MS = 100

**exception** clkhash.rest\_client.**RateLimitedClient**(*msg*, *response*) Bases: [clkhash.rest\\_client.ServiceError](#page-66-0)

Exception indicating client is asking for updates too frequently.

**class** clkhash.rest\_client.**RestClient**(*server*, *client\_waiting\_configuration=None*) Bases: [object](https://docs.python.org/3/library/functions.html#object)

**project\_create**(*schema*, *result\_type*, *name*, *notes=None*, *parties=2*)

**project\_delete**(*project*, *apikey*)

**project\_get\_description**(*project*, *apikey*)

**project\_upload\_clks**(*project*, *apikey*, *clk\_data*)

**run\_create**(*project\_id*, *apikey*, *threshold*, *name*, *notes=None*)

**run\_delete**(*project*, *run*, *apikey*)

**run\_get\_result\_text**(*project*, *run*, *apikey*)

**run\_get\_status**(*project*, *run*, *apikey*)

**server\_get\_status**()

**wait for run** (*project*, *run*, *apikey*, *timeout=None*, *update\_period=1*)

Monitor a linkage run and return the final status updates. If a timeout is provided and the run hasn't entered a terminal state (error or completed) when the timeout is reached a TimeoutError will be raised.

#### Parameters

- **project** –
- **run** –
- **apikey** –
- **timeout** Stop waiting after this many seconds. The default (None) is to never give you up.
- **update\_period** Time in seconds between queries to the run's status.

Raises **[TimeoutError](https://docs.python.org/3/library/exceptions.html#TimeoutError)** – if timeout is reached

#### **watch\_run\_status**(*project*, *run*, *apikey*, *timeout=None*, *update\_period=1*)

Monitor a linkage run and yield status updates. Will immediately yield an update and then only yield further updates when the status object changes. If a timeout is provided and the run hasn't entered a terminal state (error or completed) when the timeout is reached, updates will cease and a TimeoutError will be raised.

#### **Parameters**

- **project** –
- **run** –
- **apikey** –
- **timeout** Stop waiting after this many seconds. The default (None) is to never give you up.
- **update\_period** Time in seconds between queries to the run's status.

Raises **[TimeoutError](https://docs.python.org/3/library/exceptions.html#TimeoutError)** – if timeout is reached

```
exception clkhash.rest_client.ServiceError(msg, response)
```
Bases: [Exception](https://docs.python.org/3/library/exceptions.html#Exception)

Problem with the upstream API

clkhash.rest\_client.**format\_run\_status**(*status*)

# **1.7 References**

# CHAPTER 2

External Links

- [clkhash on Github](https://github.com/data61/clkhash/)
- [clkhash on PyPi](https://pypi.org/project/clkhash/)

# CHAPTER 3

Indices and tables

- genindex
- modindex
### Bibliography

[Schnell2011] Schnell, R., Bachteler, T., & Reiher, J. (2011). [A Novel Error-Tolerant Anonymous Linking Code.](http://soz-159.uni-duisburg.de/wp-content/uploads/2017/05/downloadwp-grlc-2011-02.pdf)

- [Schnell2016] Schnell, R., & Borgs, C. (2016). XOR-Folding for hardening Bloom Filter-based Encryptions for Privacy-preserving Record Linkage.
- [Kroll2015] Kroll, M., & Steinmetzer, S. (2015). Who is 1011011111...1110110010? automated cryptanalysis of bloom filter encryptions of databases with several personal identifiers. In Communications in Computer and Information Science. [https://doi.org/10.1007/978-3-319-27707-3\\_21](https://doi.org/10.1007/978-3-319-27707-3_21)
- [Kaminsky2011] Kaminsky, A. (2011). [GPU Parallel Statistical and Cube Test Analysis of the SHA-3 Finalist Can](https://www.cs.rit.edu/~ark/parallelcrypto/sha3test01/jce2011.pdf)[didate Hash Functions.](https://www.cs.rit.edu/~ark/parallelcrypto/sha3test01/jce2011.pdf)

# Python Module Index

#### c

clkhash.bloomfilter, [44](#page-47-0) clkhash.clk, [47](#page-50-0) clkhash.comparators, [58](#page-61-0) clkhash.field\_formats, [52](#page-55-0) clkhash.key\_derivation, [47](#page-50-1) clkhash.randomnames, [49](#page-52-0) clkhash.rest\_client, [62](#page-65-0) clkhash.schema, [50](#page-53-0)

# Index

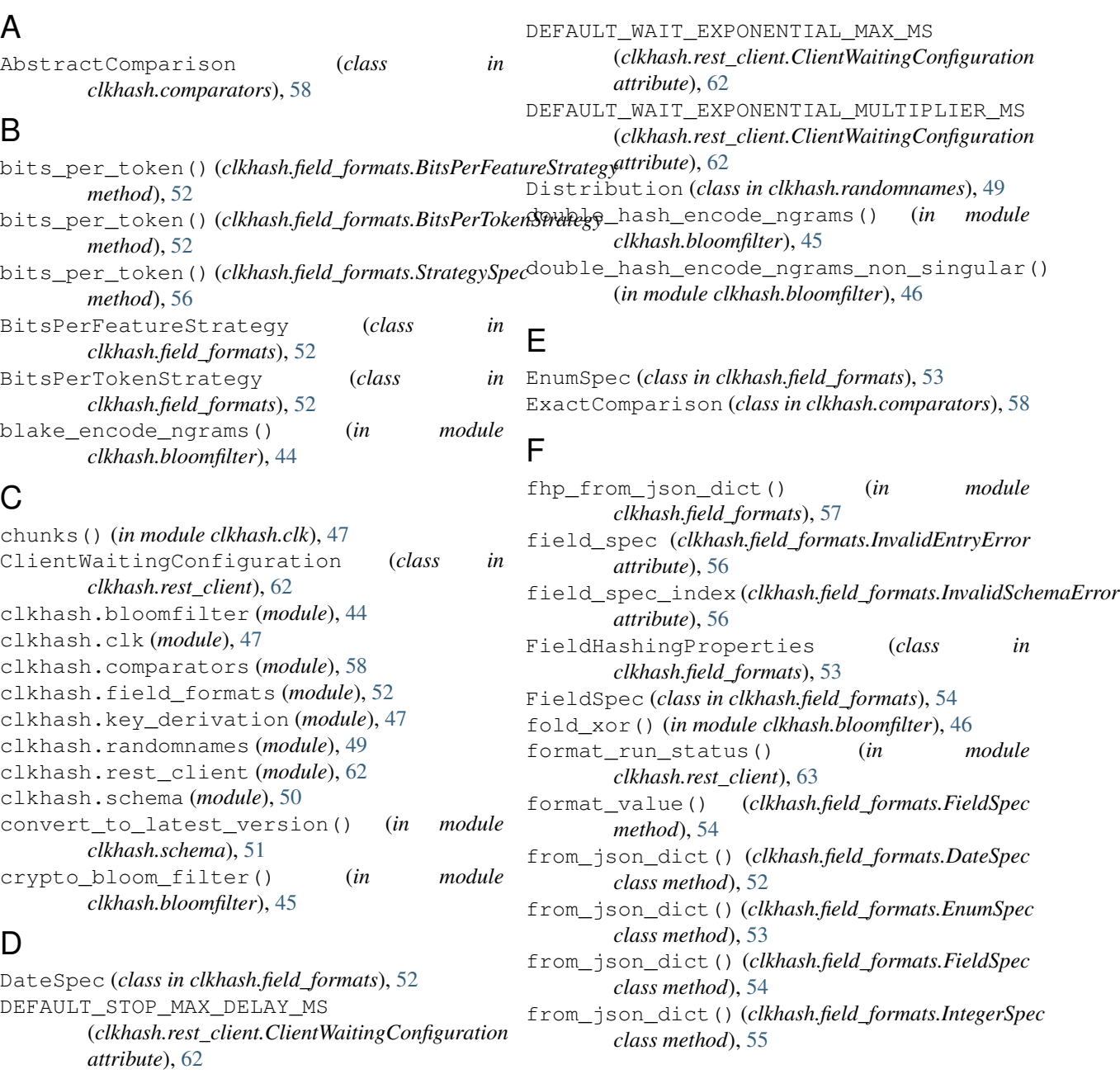

from\_json\_dict()(*clkhash.field\_formats.MissingValueSpecingValueSpec(class in clkhash.field\_formats*), *class method*), [56](#page-59-0) from\_json\_dict() (*clkhash.field\_formats.StrategySpec* N *class method*), [56](#page-59-0) from\_json\_dict() (*clkhash.field\_formats.StringSpec* NameList (*class in clkhash.randomnames*), [49](#page-52-1) *class method*), [57](#page-60-0) from\_json\_dict() (*in module clkhash.schema*), [51](#page-54-0) from\_json\_file() (*in module clkhash.schema*), [51](#page-54-0) *method*), [49](#page-52-1) *clkhash.clk*), [47](#page-50-2) [56](#page-59-0) NgramComparison (*class in clkhash.comparators*), [58](#page-61-1) NonComparison (*class in clkhash.comparators*), [59](#page-62-0) NumericComparison (*class in clkhash.comparators*), [59](#page-62-0) O OUTPUT\_FORMAT (*clkhash.field\_formats.DateSpec attribute*), [52](#page-55-1) P

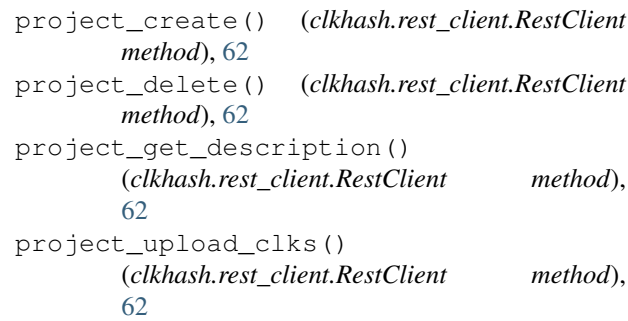

#### R

random\_date() (*in module clkhash.randomnames*), [50](#page-53-1) randomname\_schema (*clkhash.randomnames.NameList attribute*), [49](#page-52-1) randomname\_schema\_bytes (*clkhash.randomnames.NameList attribute*), [49](#page-52-1) RateLimitedClient, [62](#page-65-1) replace\_missing\_value() (*clkhash.field\_formats.FieldHashingProperties method*), [54](#page-57-0) RestClient (*class in clkhash.rest\_client*), [62](#page-65-1) run\_create() (*clkhash.rest\_client.RestClient method*), [62](#page-65-1) run\_delete() (*clkhash.rest\_client.RestClient method*), [62](#page-65-1) run\_get\_result\_text() (*clkhash.rest\_client.RestClient method*), [62](#page-65-1) run\_get\_status() (*clkhash.rest\_client.RestClient method*), [62](#page-65-1)

#### S

save\_csv() (*in module clkhash.randomnames*), [50](#page-53-1) Schema (*class in clkhash.schema*), [50](#page-53-1) SCHEMA (*clkhash.randomnames.NameList attribute*), [49](#page-52-1) schema\_types (*clkhash.randomnames.NameList attribute*), [50](#page-53-1)

### G

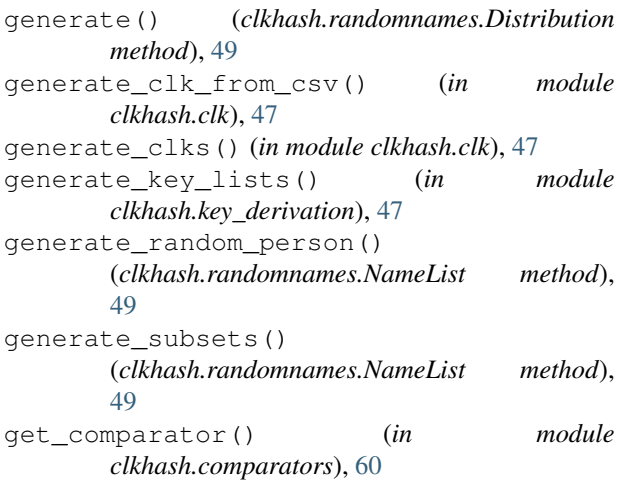

## H

```
hash_and_serialize_chunk() (in module
       clkhash.clk), 47
hashing_function_from_properties() (in
       module clkhash.bloomfilter), 46
hkdf() (in module clkhash.key_derivation), 48
```
## I

Ignore (*class in clkhash.field\_formats*), [55](#page-58-0) IntegerSpec (*class in clkhash.field\_formats*), [55](#page-58-0) InvalidEntryError, [55](#page-58-0) InvalidSchemaError, [56](#page-59-0) is\_missing\_value() (*clkhash.field\_formats.FieldSpec method*), [54](#page-57-0)

### J

json\_field\_spec (*clkhash.field\_formats.InvalidSchemaError attribute*), [56](#page-59-0)

### L

load\_csv\_data() (*clkhash.randomnames.Distribution method*), [49](#page-52-1) load\_data() (*clkhash.randomnames.NameList method*), [49](#page-52-1)

### M

MasterSchemaError, [50](#page-53-1)

```
SchemaError, 50
server_get_status()
       (clkhash.rest_client.RestClient method),
       62
ServiceError, 63
spec_from_json_dict() (in module
       clkhash.field_formats), 57
StrategySpec (class in clkhash.field_formats), 56
stream_bloom_filters() (in module
       clkhash.bloomfilter), 46
StringSpec (class in clkhash.field_formats), 56
```
# T

tokenize() (*clkhash.comparators.AbstractComparison method*), [58](#page-61-1) tokenize() (*clkhash.comparators.ExactComparison method*), [58](#page-61-1) tokenize() (*clkhash.comparators.NgramComparison method*), [58](#page-61-1) tokenize() (*clkhash.comparators.NonComparison method*), [59](#page-62-0) tokenize() (*clkhash.comparators.NumericComparison*

# $\overline{V}$

*method*), [60](#page-63-0)

validate() (*clkhash.field\_formats.DateSpec method*), [53](#page-56-0) validate() (*clkhash.field\_formats.EnumSpec method*), [53](#page-56-0) validate() (*clkhash.field\_formats.FieldSpec method*), [54](#page-57-0) validate() (*clkhash.field\_formats.Ignore method*), [55](#page-58-0) validate() (*clkhash.field\_formats.IntegerSpec method*), [55](#page-58-0) validate() (*clkhash.field\_formats.StringSpec method*), [57](#page-60-0) validate\_schema\_dict() (*in module clkhash.schema*), [51](#page-54-0)

## W

wait\_for\_run() (*clkhash.rest\_client.RestClient method*), [62](#page-65-1) watch\_run\_status() (*clkhash.rest\_client.RestClient method*), [63](#page-66-0)